# **Zał. nr 2. do Programu kształcenia**

# **PROGRAM STUDIÓW**

# **1. Opis**

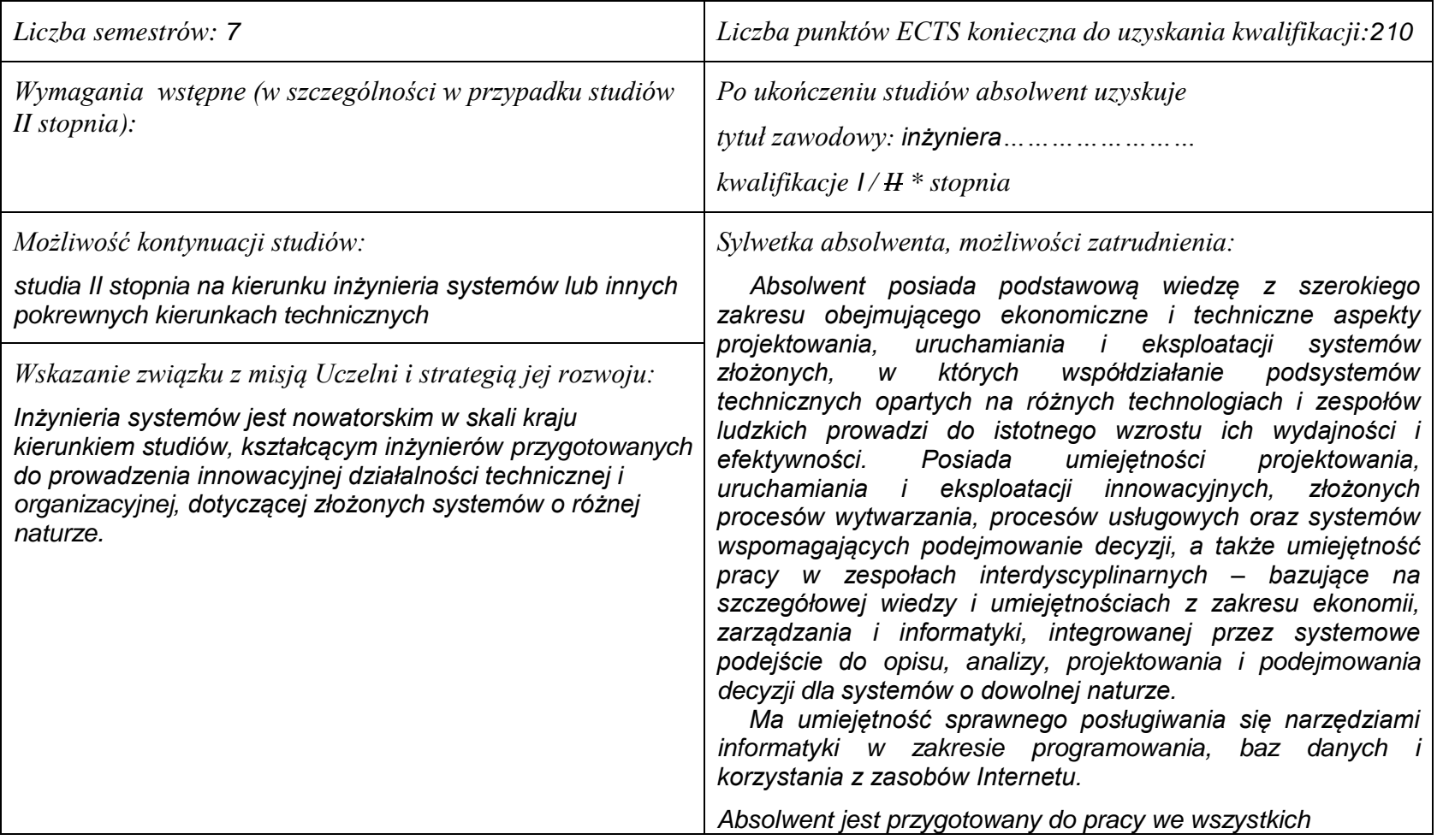

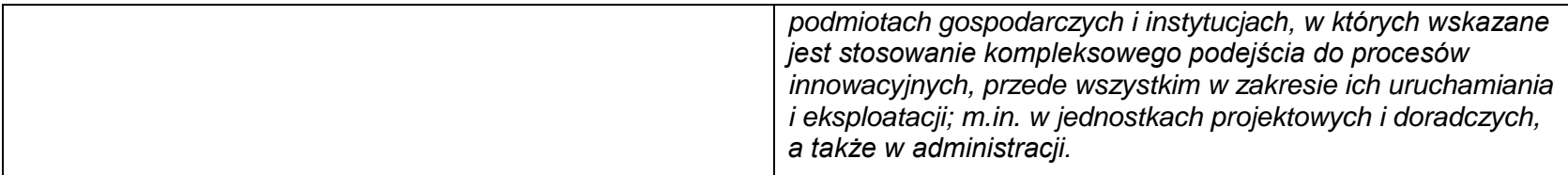

### **2. Dziedziny nauki i dyscypliny naukowe, do których odnoszą się efekty kształcenia:**

*nauki techniczne: informatyka, automatyka i robotyka.*

## **3. Zwięzła analiza zgodności zakładanych efektów kształcenia z potrzebami rynku pracy**

*Kształcenie na kierunku "Inżynieria systemów" doprowadzi do likwidacji luki edukacyjnej, którą spowodowało wąsko specjalistyczne kształcenie inżynierów w obrębie wyspecjalizowanych technologii, bez umiejętności pracy w interdyscyplinarnych zespołach. Jest to też powodem kłopotów w projektowaniu i realizacji procesów innowacyjnych, w których należy projektować proces od fazy laboratoryjnej, przez półtechniczną i techniczną, aż do dystrybucji i marketingu. Brak takiego kompleksowego podejścia w kształceniu i badaniach powoduje, że wiele opracowań naukowych, rozwojowych i patentów nie jest wdrażanych w praktyce gospodarczej. Przykładowo, na Dolnym Śląsku, na blisko 50 technologii, których koncepcje opracowano w ostatnich latach, w fazie prac wdrożeniowych znajdują się tylko dwie. Spowodowane jest to m.in. brakiem specjalistów posiadających umiejętność projektowania i prowadzenia całego procesu innowacyjnego. Doświadczenia praktyki gospodarczej krajów wysoko rozwiniętych wskazują na konieczność organizacji całej infrastruktury związanej z prowadzeniem procesów innowacyjnych, w tym wyspecjalizowanych przedsiębiorstw projektujących procesy innowacyjne i nadzorujące ich realizację. Powstanie takich przedsiębiorstw wymaga dostarczenia na rynek odpowiednich specjalistów, potrafiących łączyć w ramach jednego projektu wiele różnych kompetencji i technologii, z których składają się współczesne linie produkcyjne i usługowe.*

*Kształcenie na kierunku "Inżynieria systemów" powinno wyraźnie poprawić przedsiębiorczość i innowacyjność w skali kraju i regionu. Zarówno gospodarka Polski, jak i Dolnego Śląska, nie cieszy się wielką innowacyjnością procesów produkcji i usług, należy ją więc stymulować już na etapie kształcenia specjalistów.*

# **4. Lista modułów kształcenia:**

# **4.1. Lista modułów obowiązkowych:**

# **4.1.1 Lista modułów kształcenia ogólnego**

**4.1.1.1 Moduł** *Przedmioty humanistyczno-menedżerskie (min. 5 pkt. ECTS):*

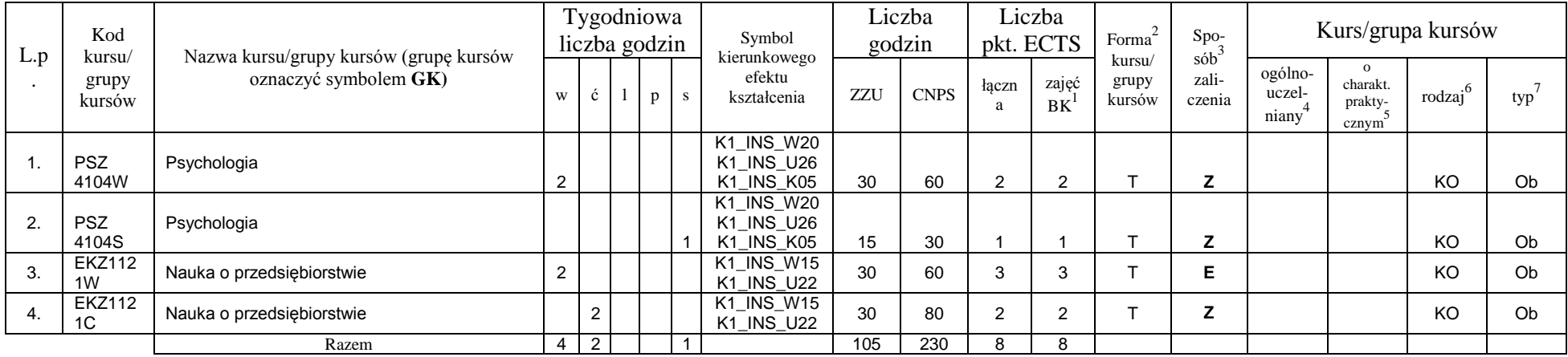

### **4.1.1.2 Moduł** *Języki obce (min. pkt ECTS):*

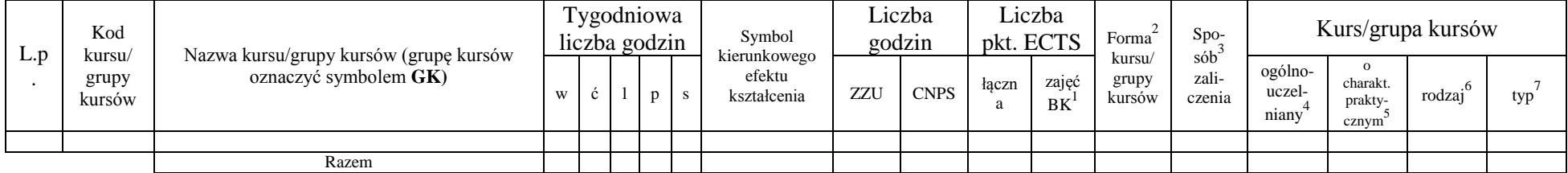

### **4.1.1.3 Moduł** *Zajęcia sportowe (min. pkt ECTS):*

<sup>1</sup>BK –liczba punktów ECTS przypisanych godzinom zajęć wymagających bezpośredniego kontaktu nauczycieli i studentów

 ${}^{2}$ Tradycyjna – T, zdalna – Z

 $3$ Egzamin – E, zaliczenie na ocenę – Z. W grupie kursów po literze E lub Z wpisać w nawiasie formę kursu końcowego (w, c, l, s, p)

<sup>4</sup>Kurs/ grupa kursów Ogólnouczelniany – O

<sup>5</sup>Kurs/ grupa kursów Praktyczny – P. W grupie kursów w nawiasie wpisać liczbę punktów ECTS dla kursów o charakterze praktycznym

 $6 \text{ KO} - \text{ksztaleenia ogólnego}$ , PD – podstawowy, K – kierunkowy, S – specialnościowy

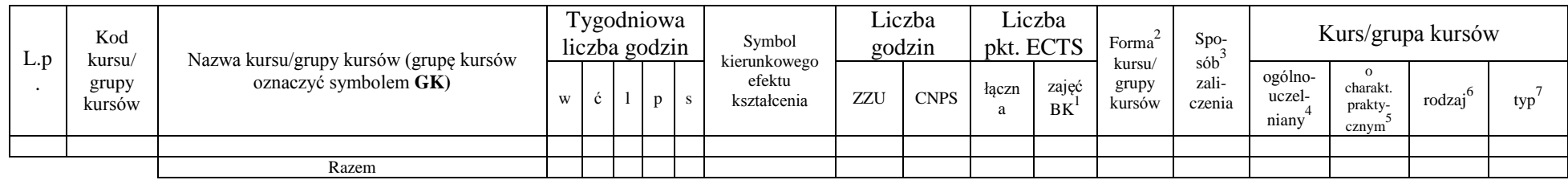

## **4.1.1.4** *Technologie informacyjne (min. 2 pkt ECTS):*

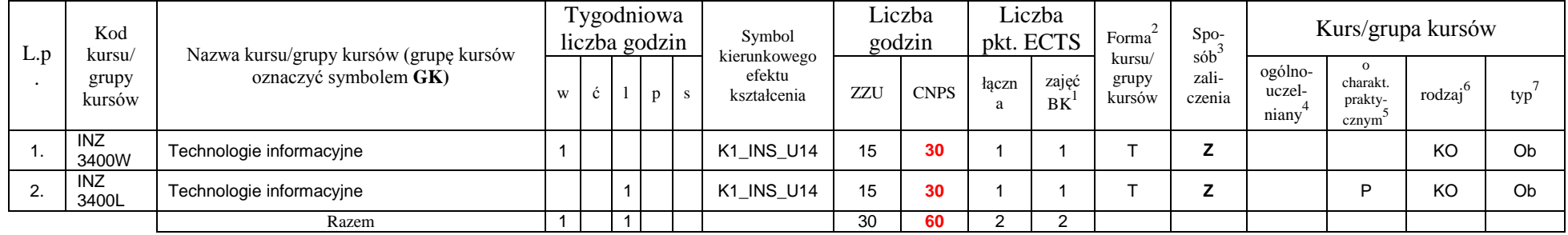

#### **Razem dla modułów kształcenia ogólnego**

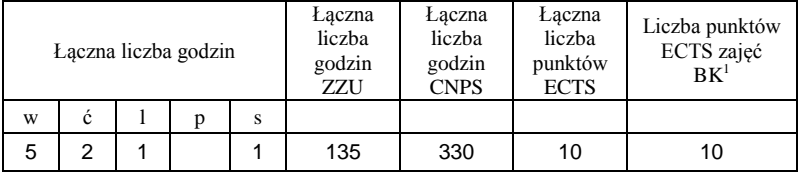

## **4.1.2 Lista modułów z zakresu nauk podstawowych**

<sup>1</sup>BK – liczba punktów ECTS przypisanych godzinom zajęć wymagających bezpośredniego kontaktu nauczycieli i studentów  ${}^{2}$ Tradycyjna – T, zdalna – Z

<sup>3</sup>Egzamin – E, zaliczenie na ocenę – Z. W grupie kursów po literze E lub Z w nawiasie wpisać formę kursu końcowego (w, c, l, s, p) <sup>4</sup>Kurs/ grupa kursów Ogólnouczelniany – O

<sup>5</sup>Kurs/ grupa kursów Praktyczny – P. W grupie kursów w nawiasie wpisać liczbę punktów ECTS dla kursów o charakterze praktycznym

<sup>6</sup>KO - kształcenia ogólnego, PD – podstawowy, K – kierunkowy, S – specjalnościowy

#### **4.1.2.1 Moduł** *Matematyka*

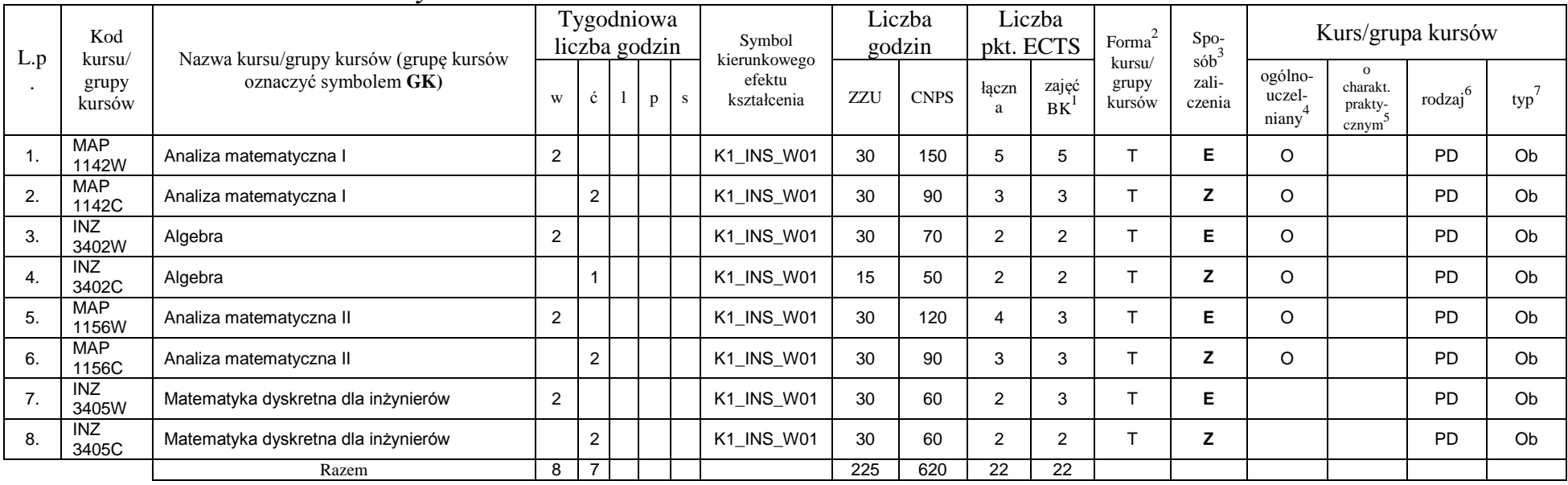

#### **4.1.2.2 Moduł** *Fizyka*

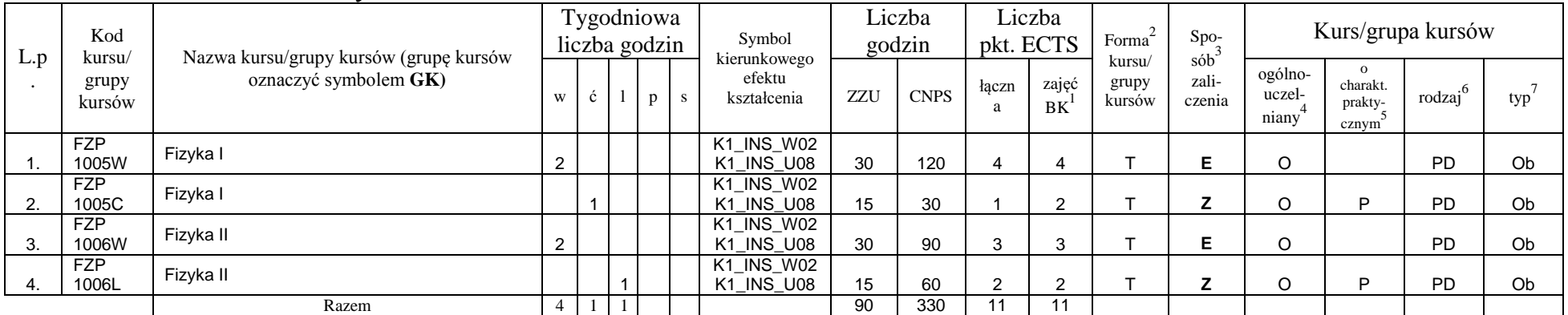

<sup>1</sup>BK – liczba punktów ECTS przypisanych godzinom zajęć wymagających bezpośredniego kontaktu nauczycieli i studentów  ${}^{2}$ Tradycyjna – T, zdalna – Z

 ${}^{3}$ Egzamin – E, zaliczenie na ocenę – Z. W grupie kursów po literze E lub Z w nawiasie wpisać formę kursu końcowego (w, c, l, s, p)

 $4$ Kurs/ grupa kursów Ogólnouczelniany – O

<sup>5</sup>Kurs/ grupa kursów Praktyczny – P. W grupie kursów w nawiasie wpisać liczbę punktów ECTS dla kursów o charakterze praktycznym

<sup>6</sup>KO - kształcenia ogólnego, PD – podstawowy, K – kierunkowy, S – specjalnościowy

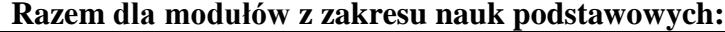

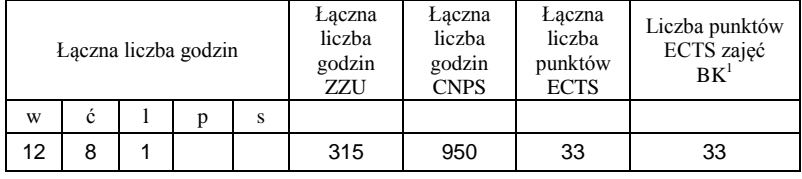

<sup>1</sup>BK – liczba punktów ECTS przypisanych godzinom zajęć wymagających bezpośredniego kontaktu nauczycieli i studentów  ${}^{2}$ Tradycyjna – T, zdalna – Z

 ${}^{3}$ Egzamin – E, zaliczenie na ocenę – Z. W grupie kursów po literze E lub Z w nawiasie wpisać formę kursu końcowego (w, c, l, s, p)  $4$ Kurs/ grupa kursów Ogólnouczelniany – O

<sup>5</sup>Kurs/ grupa kursów Praktyczny – P. W grupie kursów w nawiasie wpisać liczbę punktów ECTS dla kursów o charakterze praktycznym

<sup>6</sup>KO - kształcenia ogólnego, PD – podstawowy, K – kierunkowy, S – specjalnościowy

# **4.1.3 Lista modułów kierunkowych**

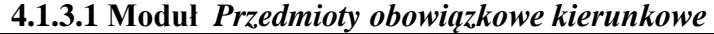

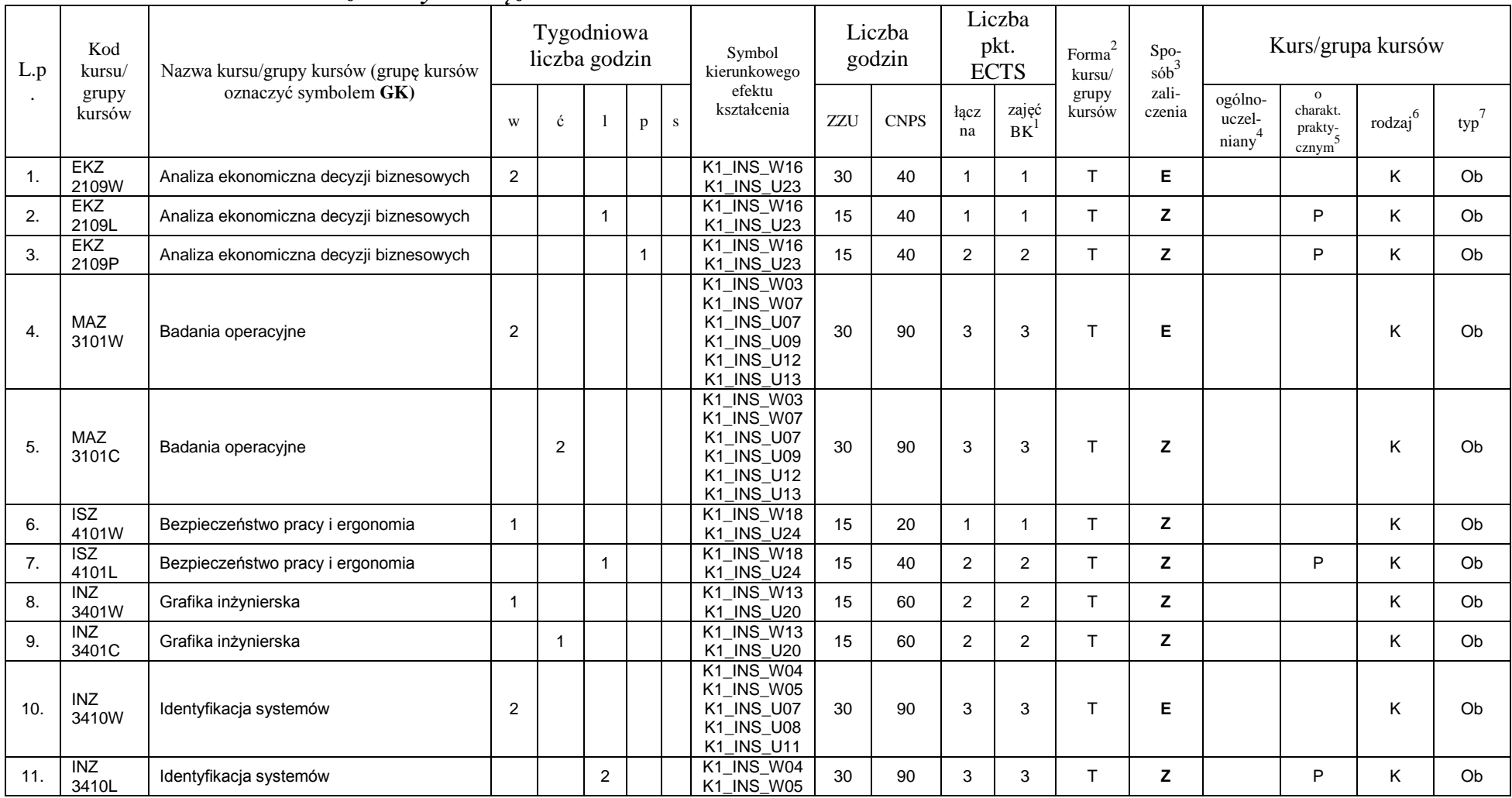

<sup>1</sup>BK – liczba punktów ECTS przypisanych godzinom zajęć wymagających bezpośredniego kontaktu nauczycieli i studentów  ${}^{2}$ Tradycyjna – T, zdalna – Z

 ${}^{3}$ Egzamin – E, zaliczenie na ocenę – Z. W grupie kursów po literze E lub Z w nawiasie wpisać formę kursu końcowego (w, c, l, s, p)

 $4$ Kurs/ grupa kursów Ogólnouczelniany – O

<sup>5</sup>Kurs/ grupa kursów Praktyczny – P. W grupie kursów w nawiasie wpisać liczbę punktów ECTS dla kursów o charakterze praktycznym

<sup>6</sup>KO - kształcenia ogólnego, PD – podstawowy, K – kierunkowy, S – specjalnościowy

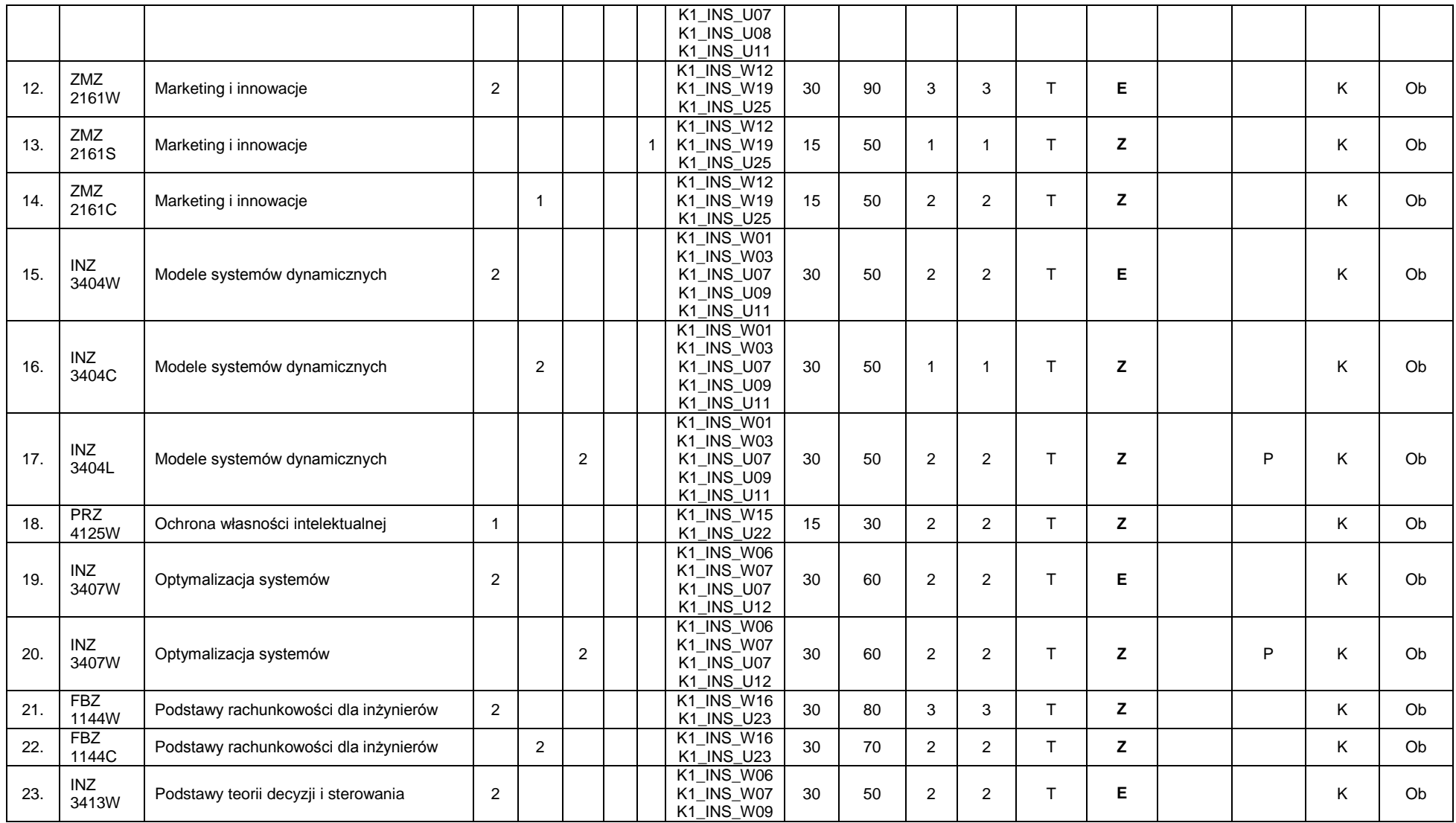

<sup>1</sup>BK – liczba punktów ECTS przypisanych godzinom zajęć wymagających bezpośredniego kontaktu nauczycieli i studentów  ${}^{2}$ Tradycyjna – T, zdalna – Z

<sup>3</sup>Egzamin – E, zaliczenie na ocenę – Z. W grupie kursów po literze E lub Z w nawiasie wpisać formę kursu końcowego (w, c, l, s, p)

 $4$ Kurs/grupa kursów Ogólnouczelniany – O

<sup>5</sup>Kurs/ grupa kursów Praktyczny – P. W grupie kursów w nawiasie wpisać liczbę punktów ECTS dla kursów o charakterze praktycznym

<sup>6</sup>KO - kształcenia ogólnego, PD – podstawowy, K – kierunkowy, S – specjalnościowy

 $7W -$  wybieralny, Ob – obowiązkowy

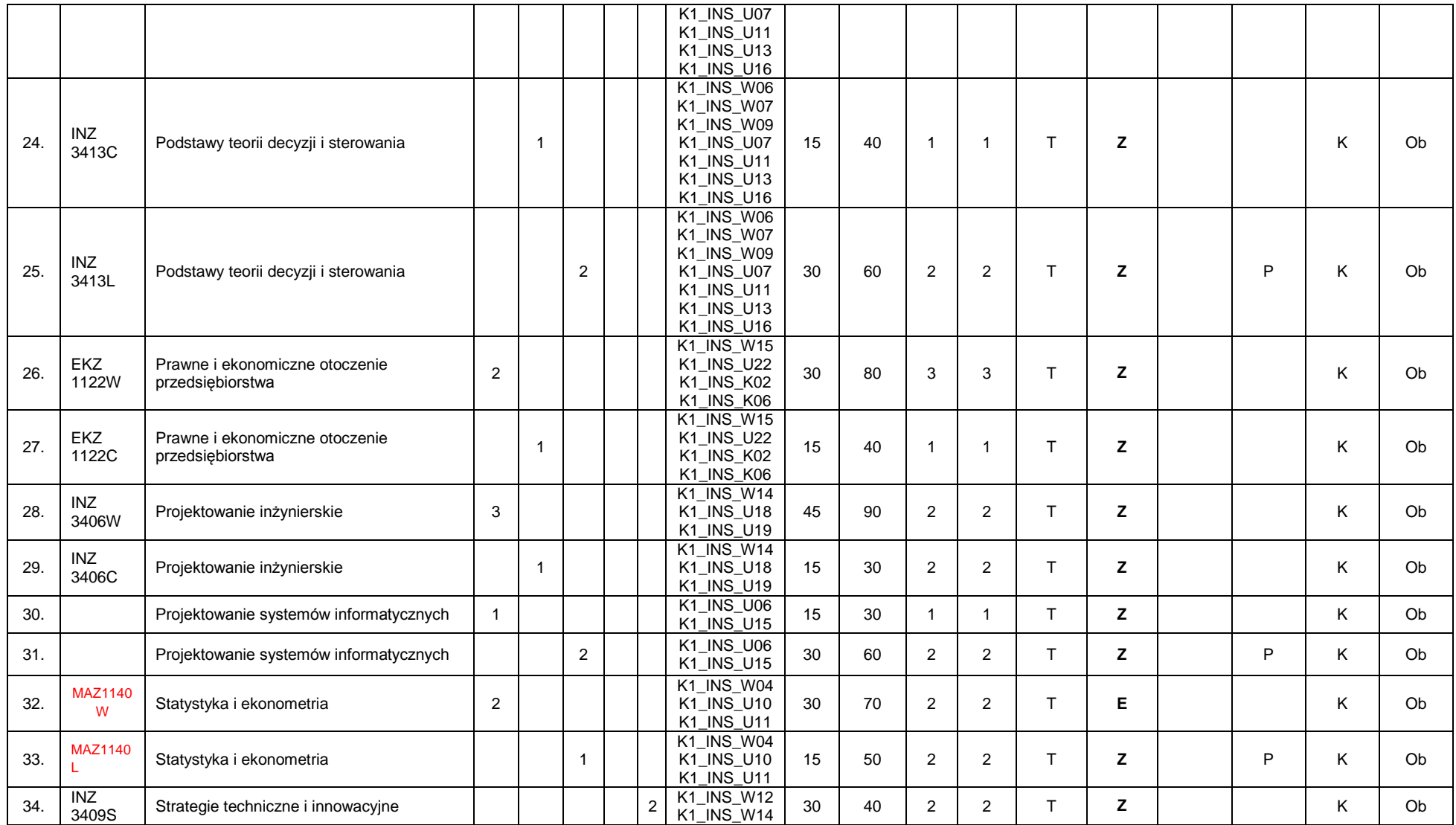

<sup>1</sup>BK – liczba punktów ECTS przypisanych godzinom zajęć wymagających bezpośredniego kontaktu nauczycieli i studentów  ${}^{2}$ Tradycyjna – T, zdalna – Z

<sup>3</sup>Egzamin – E, zaliczenie na ocenę – Z. W grupie kursów po literze E lub Z w nawiasie wpisać formę kursu końcowego (w, c, l, s, p)

 $4$ Kurs/grupa kursów Ogólnouczelniany – O

<sup>5</sup>Kurs/ grupa kursów Praktyczny – P. W grupie kursów w nawiasie wpisać liczbę punktów ECTS dla kursów o charakterze praktycznym

<sup>6</sup>KO - kształcenia ogólnego, PD – podstawowy, K – kierunkowy, S – specjalnościowy

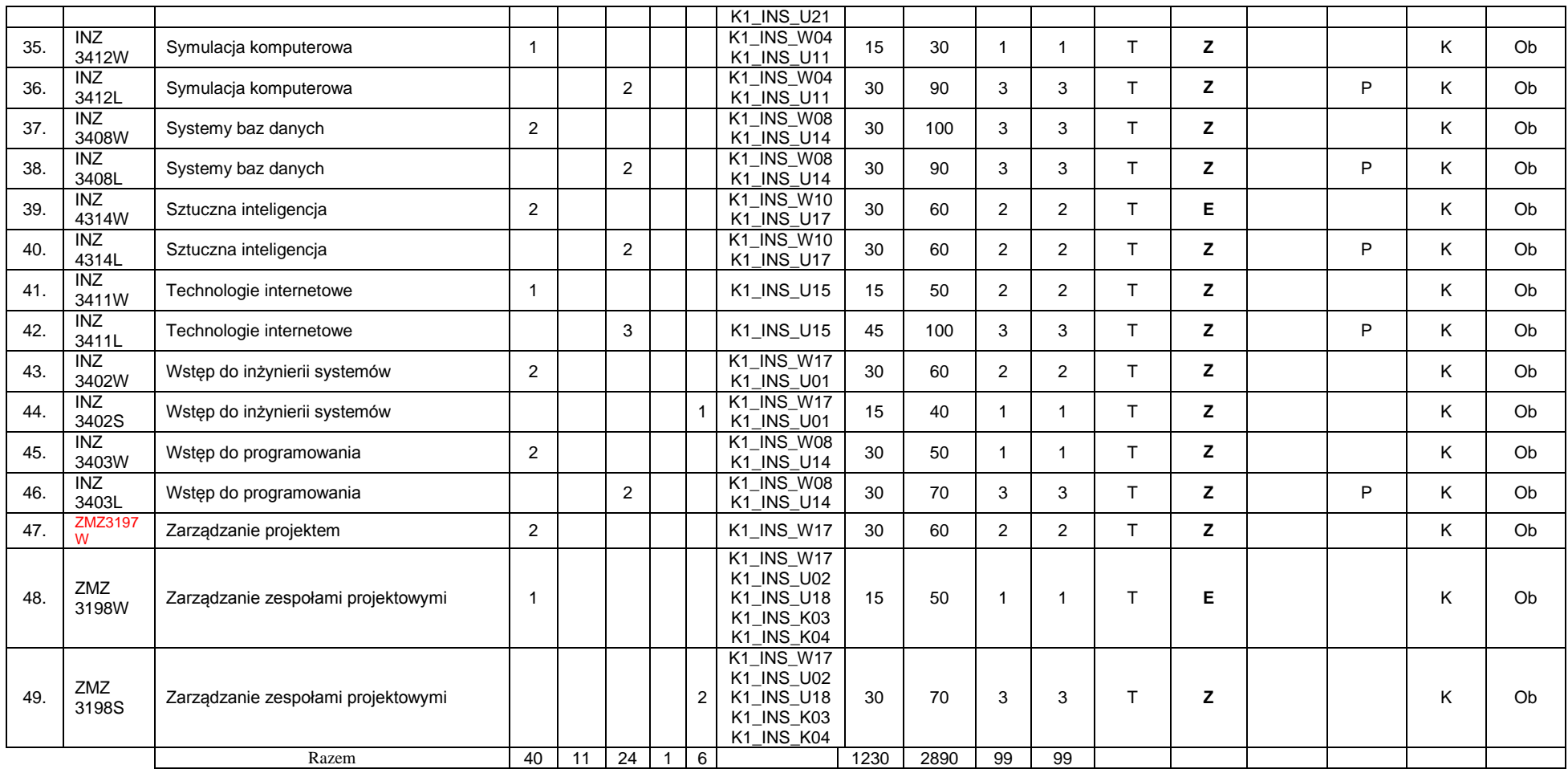

#### **Razem (dla modułów kierunkowych ) :**

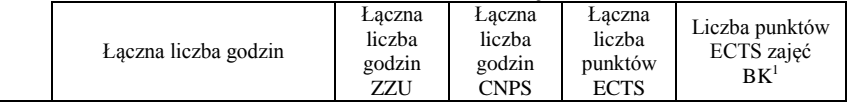

<sup>1</sup>BK – liczba punktów ECTS przypisanych godzinom zajęć wymagających bezpośredniego kontaktu nauczycieli i studentów  ${}^{2}$ Tradycyjna – T, zdalna – Z

<sup>3</sup>Egzamin – E, zaliczenie na ocenę – Z. W grupie kursów po literze E lub Z w nawiasie wpisać formę kursu końcowego (w, c, l, s, p)  $4$ Kurs/grupa kursów Ogólnouczelniany – O

<sup>5</sup>Kurs/ grupa kursów Praktyczny – P. W grupie kursów w nawiasie wpisać liczbę punktów ECTS dla kursów o charakterze praktycznym

<sup>6</sup>KO - kształcenia ogólnego, PD – podstawowy, K – kierunkowy, S – specjalnościowy

 $7W -$  wybieralny, Ob – obowiązkowy

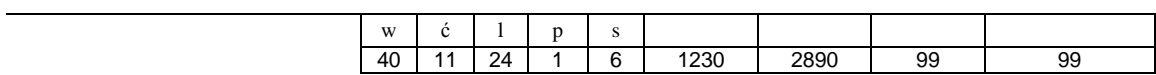

<sup>1</sup>BK – liczba punktów ECTS przypisanych godzinom zajęć wymagających bezpośredniego kontaktu nauczycieli i studentów  ${}^{2}$ Tradycyjna – T, zdalna – Z

 ${}^{3}$ Egzamin – E, zaliczenie na ocenę – Z. W grupie kursów po literze E lub Z w nawiasie wpisać formę kursu końcowego (w, c, l, s, p)  $4$ Kurs/ grupa kursów Ogólnouczelniany – O

<sup>5</sup>Kurs/ grupa kursów Praktyczny – P. W grupie kursów w nawiasie wpisać liczbę punktów ECTS dla kursów o charakterze praktycznym

<sup>6</sup>KO - kształcenia ogólnego, PD – podstawowy, K – kierunkowy, S – specjalnościowy

 $7W -$  wybieralny, Ob – obowiązkowy

# **4.2 Lista modułów wybieralnych 4.2.1 Lista modułów kształcenia ogólnego**

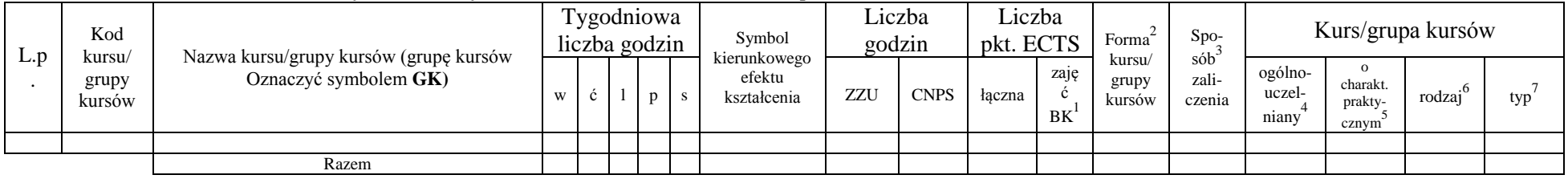

## **4.2.1.1 Moduł** *Przedmioty humanistyczno-menedżerskie (min. ...... pkt ECTS):*

### **4.2.1.2 Moduł** *Języki obce (min. 5 pkt ECTS):*

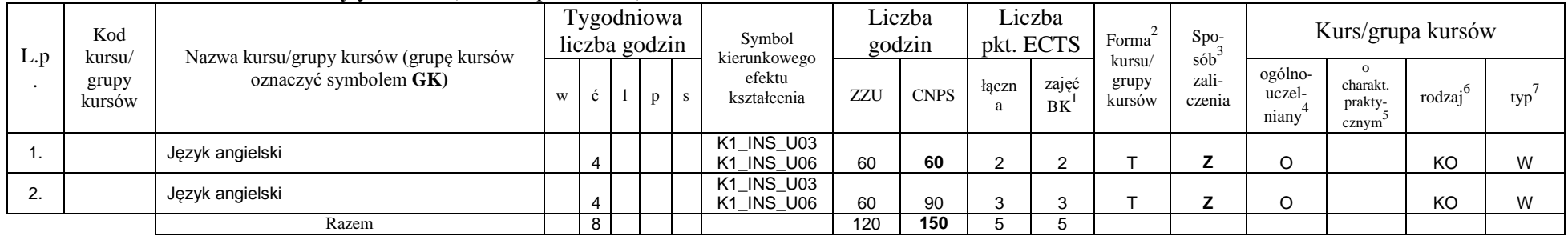

### **4.2.1.3 Moduł** *Zajęcia sportowe (min. 1 pkt ECTS):*

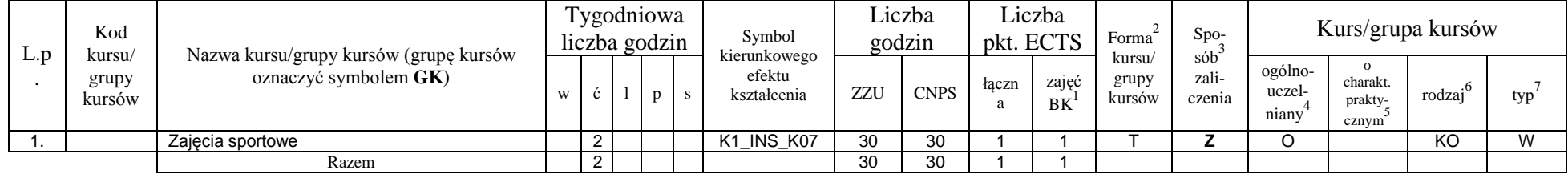

**4.2.1.4** *Technologie informacyjne (min. .... pkt ECTS):*

<sup>1</sup>BK – liczba punktów ECTS przypisanych godzinom zajęć wymagających bezpośredniego kontaktu nauczycieli i studentów  $2$ Tradycyjna – T, zdalna – Z

<sup>3</sup>Egzamin – E, zaliczenie na ocenę – Z. W grupie kursów po literze E lub Z w nawiasie wpisać formę kursu końcowego (w, c, l, s, p)

 $4$ Kurs/ grupa kursów Ogólnouczelniany – O

<sup>5</sup>Kurs/ grupa kursów Praktyczny – P. W grupie kursów w nawiasie wpisać liczbę punktów ECTS dla kursów o charakterze praktycznym

 $6\text{KO}$  - kształcenia ogólnego, PD – podstawowy, K – kierunkowy, S – specjalnościowy

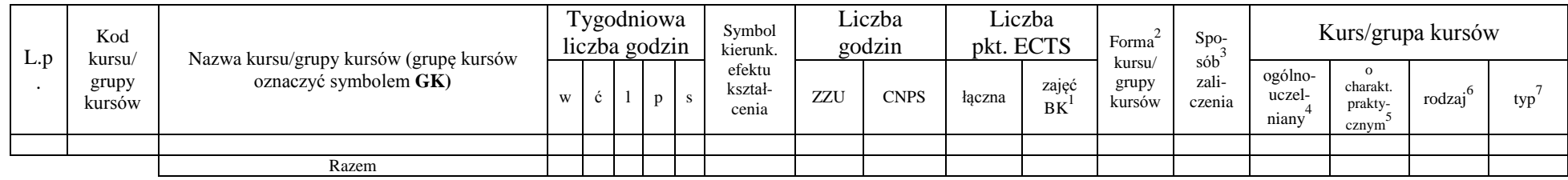

#### **Razem dla modułów kształcenia ogólnego:**

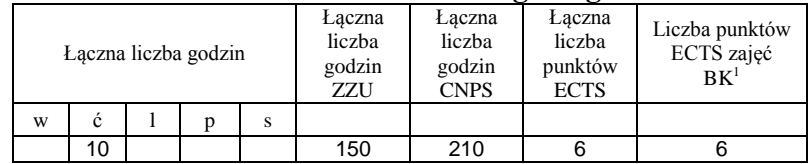

## **4.2.2 Lista modułów z zakresu nauk podstawowych**

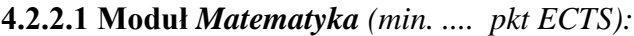

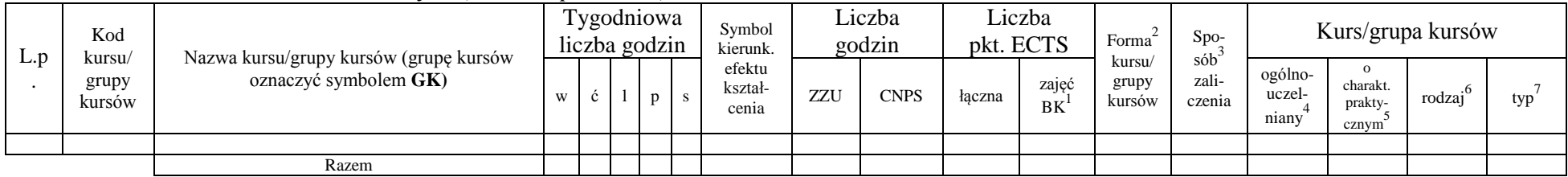

#### **4.2.2.2 Moduł** *Fizyka (min. .... pkt ECTS):*

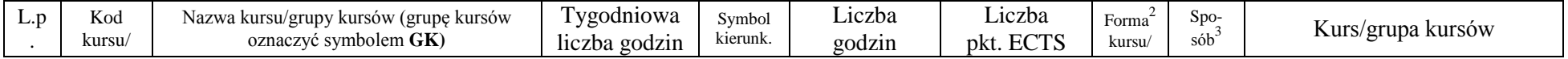

13

<sup>1</sup>BK – liczba punktów ECTS przypisanych godzinom zajęć wymagających bezpośredniego kontaktu nauczycieli i studentów  $2Tr$ adycyjna – T, zdalna – Z

<sup>3</sup>Egzamin – E, zaliczenie na ocenę – Z. W grupie kursów po literze E lub Z w nawiasie wpisać formę kursu końcowego (w, c, l, s, p)

 $4$ Kurs/ grupa kursów Ogólnouczelniany – O

<sup>5</sup>Kurs/ grupa kursów Praktyczny – P. W grupie kursów w nawiasie wpisać liczbę punktów ECTS dla kursów o charakterze praktycznym

 $6KO$  - kształcenia ogólnego, PD – podstawowy, K – kierunkowy, S – specjalnościowy

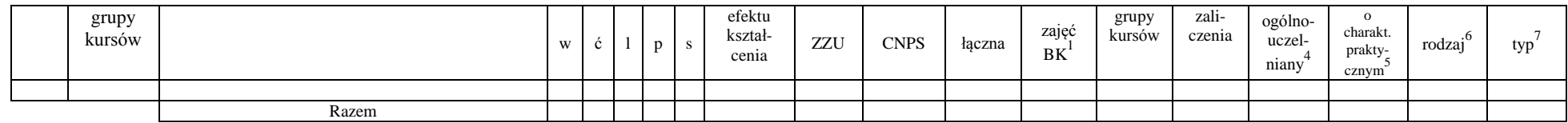

### **4.2.2.3 Moduł** *Chemia (min. .... pkt ECTS):*

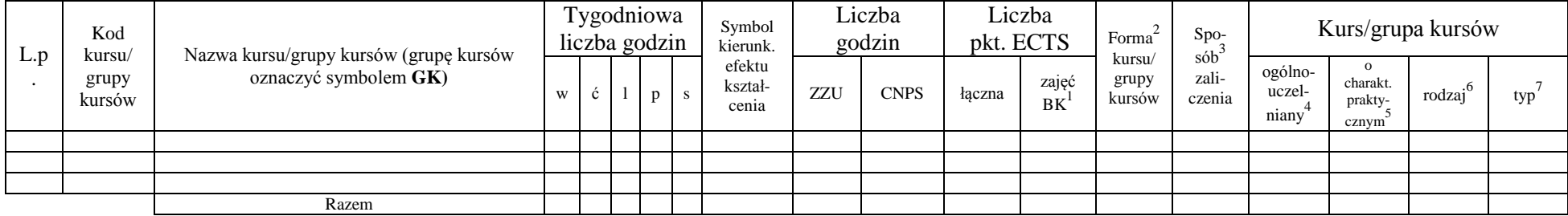

### **Razem dla modułów z zakresu nauk podstawowych:**

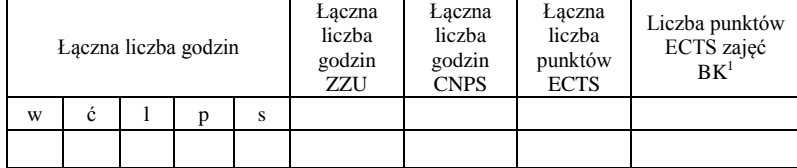

<sup>1</sup>BK – liczba punktów ECTS przypisanych godzinom zajęć wymagających bezpośredniego kontaktu nauczycieli i studentów  ${}^{2}$ Tradycyjna – T, zdalna – Z

<sup>3</sup>Egzamin – E, zaliczenie na ocenę – Z. W grupie kursów po literze E lub Z w nawiasie wpisać formę kursu końcowego (w, c, l, s, p)  $4$ Kurs/ grupa kursów Ogólnouczelniany – O

<sup>5</sup>Kurs/ grupa kursów Praktyczny – P. W grupie kursów w nawiasie wpisać liczbę punktów ECTS dla kursów o charakterze praktycznym

<sup>6</sup>KO - kształcenia ogólnego, PD – podstawowy, K – kierunkowy, S – specjalnościowy

## **4.2.3 Lista modułów kierunkowych**

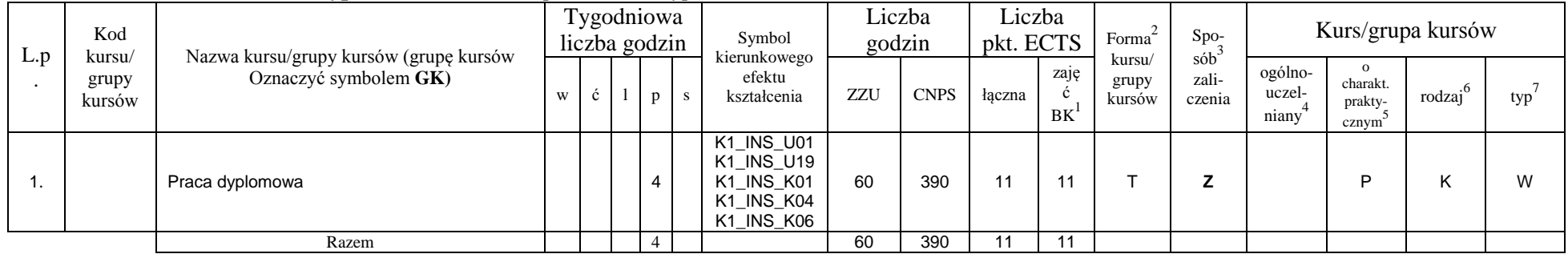

#### **4.2.3.1 Moduł** *Praca dyplomowa (min. 10 pkt ECTS):dyplomowa*

## **4.2.3.2 Moduł** *Praktyka (min. ...... pkt ECTS):dyplomowa*

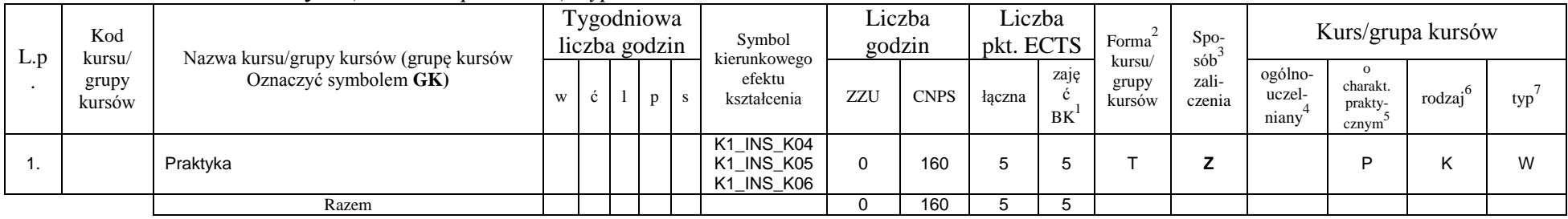

## **4.2.3.3 Moduł** *Zespołowe przedsięwzięcie inżynierskie (min. ...... pkt ECTS):*

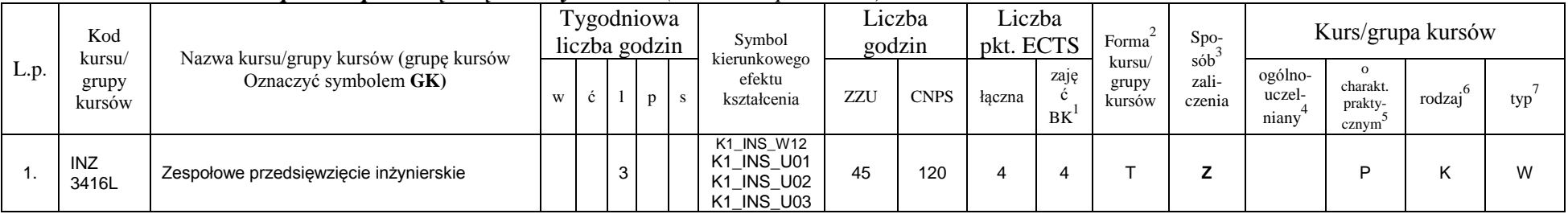

<sup>1</sup>BK – liczba punktów ECTS przypisanych godzinom zajęć wymagających bezpośredniego kontaktu nauczycieli i studentów  $2T$ radycyjna – T, zdalna – Z

<sup>3</sup>Egzamin – E, zaliczenie na ocenę – Z. W grupie kursów po literze E lub Z w nawiasie wpisać formę kursu końcowego (w, c, l, s, p)

 $4$ Kurs/ grupa kursów Ogólnouczelniany – O

<sup>5</sup>Kurs/ grupa kursów Praktyczny – P. W grupie kursów w nawiasie wpisać liczbę punktów ECTS dla kursów o charakterze praktycznym

 $6\text{KO}$  - kształcenia ogólnego, PD – podstawowy, K – kierunkowy, S – specjalnościowy

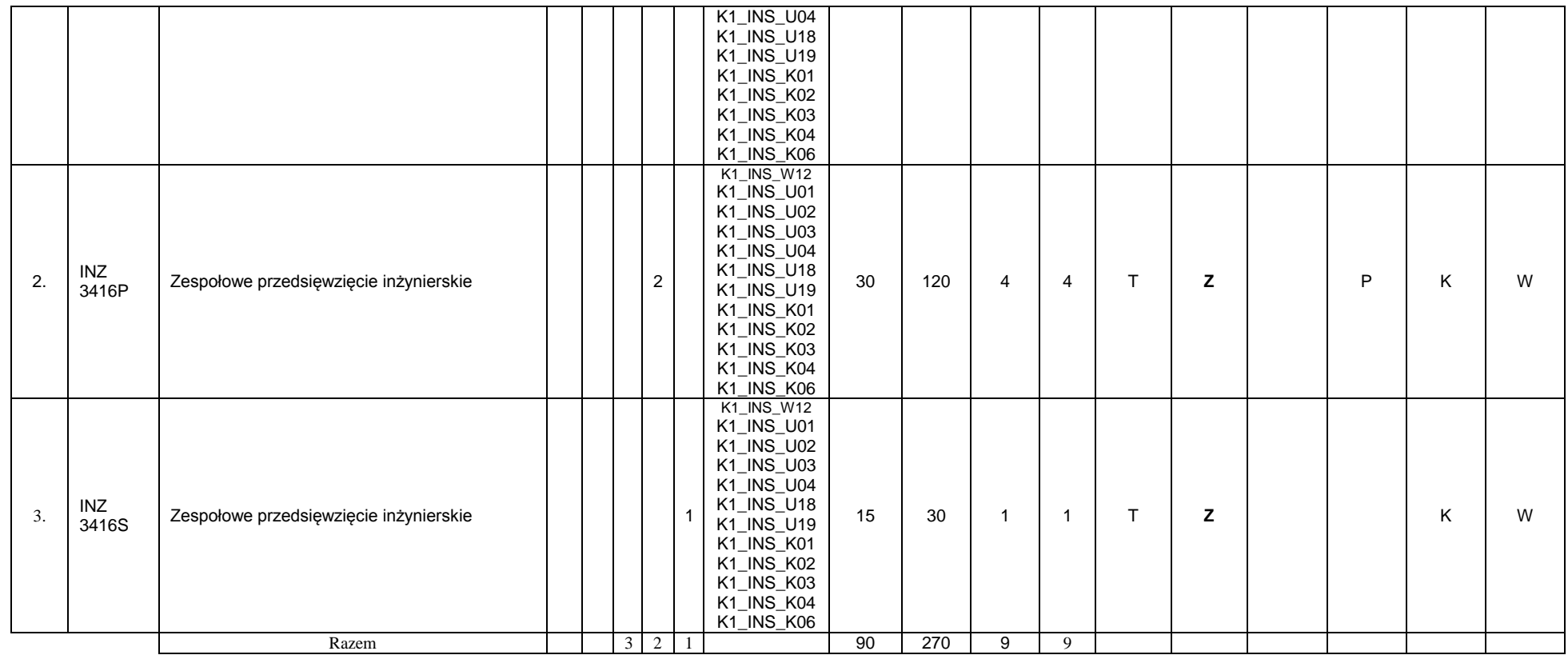

**4.2.3.4 Moduł SS I.1 –** *ścieżka kształcenia "Systemy sterowania" (min. 8 pkt ECTS):*

|     |                 |                                        |  | .                           |                        |     |                  |                     |            |                 |                  |                            |                    |                   |     |
|-----|-----------------|----------------------------------------|--|-----------------------------|------------------------|-----|------------------|---------------------|------------|-----------------|------------------|----------------------------|--------------------|-------------------|-----|
| L.P | Kod<br>kursu    | Nazwa kursu/grupy kursów (grupę kursów |  | 'ygodniowa<br>liczba godzin | Symbol<br>kierunkowego |     | _iczba<br>godzin | Lıczba<br>pkt. ECTS |            | Forma<br>kursu  | $S_{DO-}$<br>sób |                            |                    | Kurs/grupa kursów |     |
|     | grupy<br>kursów | oznaczyć symbolem GK)                  |  |                             | efektu<br>kształcenia  | ZZU | <b>CNPS</b>      | łaczna              | zaje<br>BK | grupy<br>kursów | zali-<br>czenia  | ogólno-<br>uczel-<br>niany | charakt<br>prakty- | rodzaj            | typ |

<sup>1</sup>BK – liczba punktów ECTS przypisanych godzinom zajęć wymagających bezpośredniego kontaktu nauczycieli i studentów  ${}^{2}$ Tradycyjna – T, zdalna – Z

 ${}^{3}$ Egzamin – E, zaliczenie na ocenę – Z. W grupie kursów po literze E lub Z w nawiasie wpisać formę kursu końcowego (w, c, l, s, p)

 $4$ Kurs/ grupa kursów Ogólnouczelniany – O

<sup>5</sup>Kurs/ grupa kursów Praktyczny – P. W grupie kursów w nawiasie wpisać liczbę punktów ECTS dla kursów o charakterze praktycznym

<sup>6</sup>KO - kształcenia ogólnego, PD – podstawowy, K – kierunkowy, S – specjalnościowy

 $7W -$  wybieralny, Ob – obowiązkowy

|    |                                        |               |               |  |                                              |    |     |   |  | cznym <sup>-</sup> |   |
|----|----------------------------------------|---------------|---------------|--|----------------------------------------------|----|-----|---|--|--------------------|---|
|    | Podstawy elektroniki i elektrotechniki |               |               |  |                                              | 15 | 40  |   |  |                    | W |
| 2. | Podstawy elektroniki i elektrotechniki |               |               |  | K1_INS_W11                                   | 15 | 40  |   |  |                    | W |
| 3. | Podstawy elektroniki i elektrotechniki |               |               |  | K1_INS_U05<br>$K1$ _INS_U06<br>$K1$ _INS_U19 | 15 | 40  |   |  | D                  | W |
|    | Metody numeryczne                      |               |               |  |                                              | 15 | 40  |   |  |                    | W |
| 5. | Metody numeryczne                      |               | ົ<br><u>_</u> |  |                                              | 30 | 80  |   |  | D                  | M |
|    | Razem                                  | ົ<br><u>_</u> | 3             |  |                                              | 90 | 240 | 8 |  |                    |   |

**4.2.3.5.Moduł SSU I.1 –** *ścieżka kształcenia "Sieciowe systemy usługowe" (min. 8 pkt ECTS):*

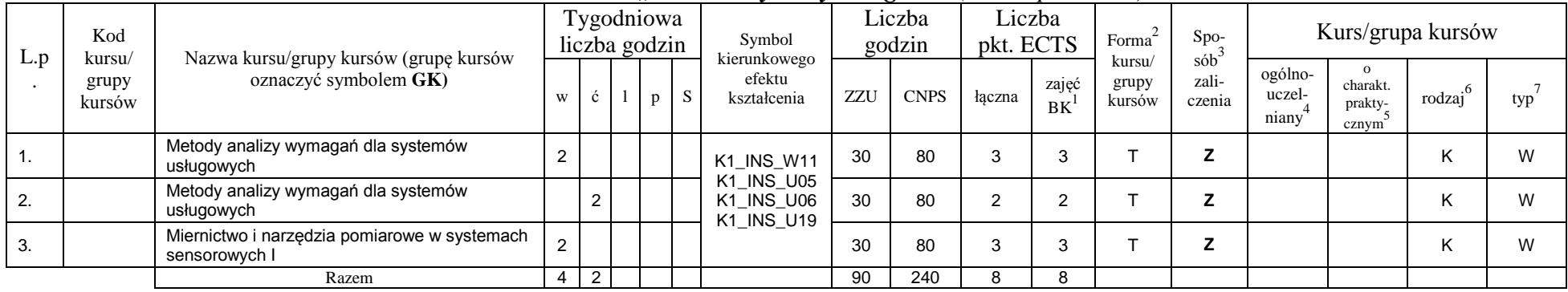

**4.2.3.6 Moduł PB I.1 –** *ścieżka kształcenia "Procesy biotechnologiczne" (min. 8 pkt ECTS):*

| L.D | Kod<br>kursu/   |                                                                 |  | vgodniowa !<br>liczba godzin | Symbol                                |     | Liczba<br>godzin | - .<br>pkt. ECTS | ∟iczba      | Forma                     | Spo-                   |                            |                              | Kurs/grupa kursów |     |
|-----|-----------------|-----------------------------------------------------------------|--|------------------------------|---------------------------------------|-----|------------------|------------------|-------------|---------------------------|------------------------|----------------------------|------------------------------|-------------------|-----|
|     | grupy<br>kursów | Nazwa kursu/grupy kursów (grupę kursów<br>oznaczyć symbolem GK) |  |                              | kierunkowego<br>efektu<br>kształcenia | ZZU | <b>CNPS</b>      | łaczna           | zajęć<br>BK | kursu/<br>grupy<br>kursów | sób<br>zali-<br>czenia | -ogólno<br>uczel-<br>niany | charakt.<br>prakty-<br>cznym | rodza             | typ |

<sup>1</sup>BK – liczba punktów ECTS przypisanych godzinom zajęć wymagających bezpośredniego kontaktu nauczycieli i studentów  $2Tr$ adycyjna – T, zdalna – Z

17

 $3E_{\text{Ezzami}} - E$ , zaliczenie na ocenę – Z. W grupie kursów po literze E lub Z w nawiasie wpisać formę kursu końcowego (w, c, l, s, p)

 $4$ Kurs/ grupa kursów Ogólnouczelniany – O

<sup>5</sup>Kurs/ grupa kursów Praktyczny – P. W grupie kursów w nawiasie wpisać liczbę punktów ECTS dla kursów o charakterze praktycznym

<sup>6</sup>KO - kształcenia ogólnego, PD – podstawowy, K – kierunkowy, S – specjalnościowy

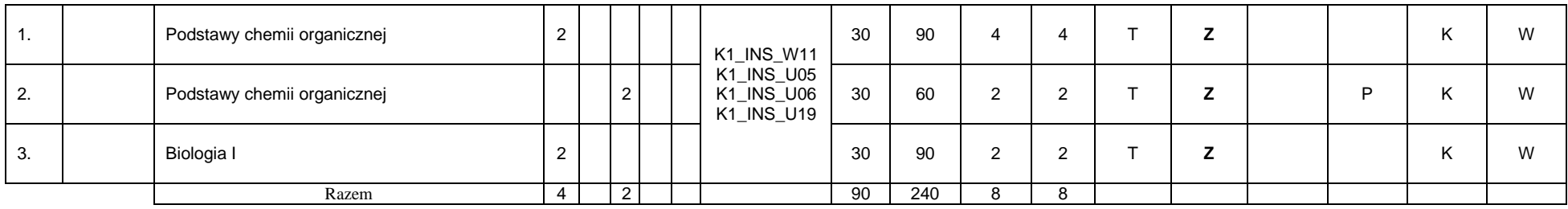

## propozycja Instytutu Organizacji i Zarządzania od roku akademickiego 2013/2014

| L. | Kod                       |                                                                 |   |   | Tygodniowa<br>liczba godzin | $\cdot$ | Symbol                                 |     | Liczba<br>godzin | Liczba<br>pkt. ECTS |             | Forma                     | Spo-                                    |                            |                                          | Kurs/grupa kursów |     |
|----|---------------------------|-----------------------------------------------------------------|---|---|-----------------------------|---------|----------------------------------------|-----|------------------|---------------------|-------------|---------------------------|-----------------------------------------|----------------------------|------------------------------------------|-------------------|-----|
| p. | kursu/<br>grupy<br>kursów | Nazwa kursu/grupy kursów (grupę kursów<br>oznaczyć symbolem GK) | W | Ċ | p                           | S       | kierunkowego<br>efektu<br>kształcenia  | ZZU | <b>CNPS</b>      | łączna              | zajęć<br>BK | kursu/<br>grupy<br>kursów | $s$ ób <sup>-1</sup><br>zali-<br>czenia | ogólno-<br>uczel-<br>niany | $\Omega$<br>charakt.<br>prakty-<br>cznym | .6<br>rodzaj      | typ |
|    | <b>ZMZ1579W</b>           | Zarządzanie produkcją (operacjami)                              |   |   |                             |         | <b>K1 INS W11</b><br><b>K1 INS U05</b> | 15  | 40               | 2                   | 2           |                           | z                                       |                            |                                          | K                 | W   |
| 2. | <b>ZMZ1579C</b>           | Zarządzanie produkcją (operacjami)                              |   |   |                             |         | <b>K1 INS U06</b><br><b>K1 INS U19</b> | 15  | 40               |                     |             |                           | Z                                       |                            |                                          | K                 | W   |
| 3. | <b>ZMZ1578W</b>           | Organizacja systemów logistycznych                              |   |   |                             |         |                                        | 15  | 40               |                     |             |                           | Z                                       |                            | D                                        | Κ                 | W   |
| 4. | <b>ZMZ1578P</b>           | Organizacja systemów logistycznych                              |   |   |                             |         |                                        | 15  | 40               | 2                   | 2           |                           | Z                                       |                            | D                                        |                   | W   |
| 5. | <b>ZMZ1577W</b>           | <b>Postawy logistyki</b>                                        |   |   |                             |         |                                        | 15  | 40               |                     |             |                           | Z                                       |                            |                                          | K                 | W   |
| 6. | <b>ZMZ1577S</b>           | <b>Postawy logistyki</b>                                        |   |   |                             |         |                                        | 15  | 40               |                     |             |                           | Z                                       |                            |                                          | K                 | W   |
|    |                           | Razem                                                           | 3 |   |                             |         |                                        | 90  | 240              |                     | 8           |                           |                                         |                            |                                          |                   |     |

**Moduł SL I.1** *– ścieżka kształcenia "Systemy logistyczne" (min. 8 pkt ECTS):*

<sup>1</sup>BK – liczba punktów ECTS przypisanych godzinom zajęć wymagających bezpośredniego kontaktu nauczycieli i studentów  $2Tr$ adycyjna – T, zdalna – Z

18

<sup>3</sup>Egzamin – E, zaliczenie na ocenę – Z. W grupie kursów po literze E lub Z w nawiasie wpisać formę kursu końcowego (w, c, l, s, p)

 $4$ Kurs/ grupa kursów Ogólnouczelniany – O

<sup>5</sup>Kurs/ grupa kursów Praktyczny – P. W grupie kursów w nawiasie wpisać liczbę punktów ECTS dla kursów o charakterze praktycznym

<sup>6</sup>KO - kształcenia ogólnego, PD – podstawowy, K – kierunkowy, S – specjalnościowy

|     | Kod<br>kursu/       | Nazwa kursu/grupy kursów (grupę kursów |                 |   | Tygodniowa<br>liczba godzin |          | ິ<br>Symbol<br>kierunkowego            |     | Liczba<br>godzin | pkt. ECTS | Liczba             | Forma                     | Spo-<br>$s$ ób <sup>3</sup> |                            | Kurs/grupa kursów                         |                           |     |
|-----|---------------------|----------------------------------------|-----------------|---|-----------------------------|----------|----------------------------------------|-----|------------------|-----------|--------------------|---------------------------|-----------------------------|----------------------------|-------------------------------------------|---------------------------|-----|
| L.p | grupy<br>kursów     | oznaczyć symbolem GK)                  | W               | Ć |                             | <b>S</b> | efektu<br>kształcenia                  | ZZU | <b>CNPS</b>      | łaczna    | zajęć<br><b>BK</b> | kursu/<br>grupy<br>kursów | zali-<br>czenia             | ogólno-<br>uczel-<br>niany | charakt.<br>prakty-<br>cznym <sup>8</sup> | $.6\phantom{0}$<br>rodzaj | typ |
| ι.  | <b>ESN</b><br>0371W | Maszynoznawstwo energetyczne           | 2               |   |                             |          |                                        | 30  | 90               | 3         | 3                  | -                         | z                           |                            |                                           |                           | W   |
| 2.  | <b>ESN</b><br>0660W | Podstawy elektroniki                   |                 |   |                             |          | K1_INS_W11<br>K1 INS U05<br>K1 INS U06 | 15  | 30               |           |                    |                           | Z                           |                            |                                           |                           | W   |
| 3.  | <b>ESN</b><br>0660L | Podstawy elektroniki                   |                 |   |                             |          | <b>K1 INS U19</b>                      | 15  | 30               |           |                    |                           | Z                           |                            | D                                         |                           | W   |
| 4.  | <b>MSN</b><br>1010W | Spalanie i paliwa                      | 2               |   |                             |          |                                        | 30  | 90               | 3         | 3                  | -                         | Z                           |                            |                                           |                           | W   |
|     |                     | Razem                                  | $5\overline{)}$ |   |                             |          |                                        | 90  | 240              | 8         | 8                  |                           |                             |                            |                                           |                           |     |

**4.2.3.8 Moduł SE I.1 –** *ścieżka kształcenia "Systemy energetyczne" (min. 8 pkt ECTS):*

**4.2.3.9 Moduł SS I.2 –** *ścieżka kształcenia "Systemy sterowania" (min. 8 pkt ECTS):*

| L.p | Kod<br>kursu/   | Nazwa kursu/grupy kursów (grupę kursów |              | Tygodniowa<br>liczba godzin |                |   |   | Symbol<br>kierunkowego                 |     | Liczba<br>godzin | Liczba<br>pkt. ECTS |                    | Forma                     | Spo-<br>$s$ ób <sup>3</sup> |                                         |                                                       | Kurs/grupa kursów |     |
|-----|-----------------|----------------------------------------|--------------|-----------------------------|----------------|---|---|----------------------------------------|-----|------------------|---------------------|--------------------|---------------------------|-----------------------------|-----------------------------------------|-------------------------------------------------------|-------------------|-----|
|     | grupy<br>kursów | oznaczyć symbolem GK)                  | W            | ć                           |                | p | s | efektu<br>kształcenia                  | ZZU | <b>CNPS</b>      | łaczna              | zajęć<br><b>BK</b> | kursu/<br>grupy<br>kursów | zali-<br>czenia             | ogólno-<br>uczel-<br>niany <sup>-</sup> | $\Omega$<br>charakt.<br>prakty-<br>cznym <sup>8</sup> | .6<br>rodzaj      | typ |
|     |                 | Rozpoznawanie obrazów                  |              |                             |                |   |   |                                        | 15  | 60               | ⌒                   | ົ                  |                           |                             |                                         |                                                       |                   | W   |
|     |                 | Rozpoznawanie obrazów                  |              |                             | 2 <sub>1</sub> |   |   | K1_INS_W11<br>K1_INS_U05<br>K1_INS_U06 | 30  | 60               | າ                   | $\overline{2}$     |                           |                             |                                         | P                                                     |                   | W   |
| 3   |                 | Systemy uczące się                     |              |                             |                |   |   | <b>K1 INS U19</b>                      | 15  | 60               | っ                   | っ                  |                           | –                           |                                         |                                                       |                   | W   |
|     |                 | Systemy uczące się                     |              |                             | 2 <sub>1</sub> |   |   |                                        | 30  | 60               | 2                   | $\Omega$           |                           |                             |                                         | P                                                     |                   | W   |
|     |                 | <b>Razem</b>                           | $\mathbf{2}$ |                             | 4              |   |   |                                        | 90  | 240              | 8                   | 8                  |                           |                             |                                         |                                                       |                   |     |

<sup>1</sup>BK – liczba punktów ECTS przypisanych godzinom zajęć wymagających bezpośredniego kontaktu nauczycieli i studentów  $2Tr$ adycyjna – T, zdalna – Z

<sup>3</sup>Egzamin – E, zaliczenie na ocenę – Z. W grupie kursów po literze E lub Z w nawiasie wpisać formę kursu końcowego (w, c, l, s, p)  $4$ Kurs/ grupa kursów Ogólnouczelniany – O

<sup>5</sup>Kurs/ grupa kursów Praktyczny – P. W grupie kursów w nawiasie wpisać liczbę punktów ECTS dla kursów o charakterze praktycznym

<sup>6</sup>KO - kształcenia ogólnego, PD – podstawowy, K – kierunkowy, S – specjalnościowy

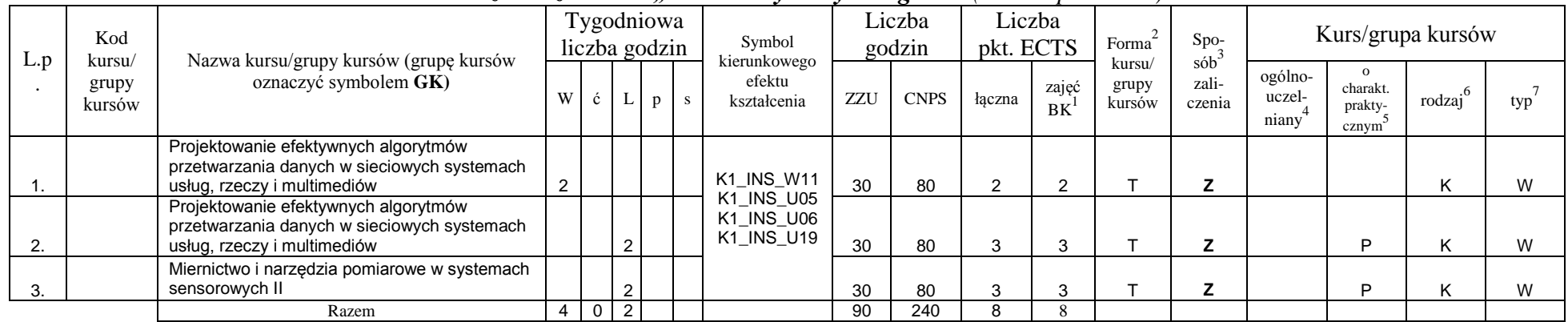

#### **4.2.3.10 Moduł SSU I.2 –** *ścieżka kształcenia "Sieciowe systemy usługowe" (min. 8 pkt ECTS):*

**4.2.3.11***.* **Moduł PB I.2 –** *ścieżka kształcenia "Procesy biotechnologiczne" (min. 8 pkt ECTS):*

| L.p | Kod<br>kursu/        | Nazwa kursu/grupy kursów (grupę kursów                   |                |     |                | Tygodniowa<br>liczba godzin |    | Symbol<br>kierunkowego                 |     | Liczba<br>godzin | Liczba<br>pkt. ECTS |                    | Forma                     | Spo-<br>$sób^3$ |                            |                                                       | Kurs/grupa kursów         |     |
|-----|----------------------|----------------------------------------------------------|----------------|-----|----------------|-----------------------------|----|----------------------------------------|-----|------------------|---------------------|--------------------|---------------------------|-----------------|----------------------------|-------------------------------------------------------|---------------------------|-----|
|     | grupy<br>kursów      | oznaczyć symbolem GK)                                    | W              | C I |                | D                           | -S | efektu<br>kształcenia                  | ZZU | <b>CNPS</b>      | łaczna              | zajęć<br><b>BK</b> | kursu/<br>grupy<br>kursów | zali-<br>czenia | ogólno-<br>uczel-<br>niany | $\Omega$<br>charakt.<br>prakty-<br>cznym <sup>2</sup> | .6 <sub>2</sub><br>rodzaj | typ |
|     | <b>TCC</b><br>014001 | Podstawy technologii chemicznej                          | $\overline{2}$ |     |                |                             |    | K1 INS W11                             | 30  | 90               | 3                   | 3                  |                           |                 |                            |                                                       |                           | W   |
| 2.  | <b>BTC</b><br>014001 | Metody biotechnologiczne w ochronie<br>środowiska        | $\overline{2}$ |     |                |                             |    | K1_INS_U05<br>K1_INS_U06<br>K1 INS U19 | 30  | 60               | 3                   | З                  |                           |                 |                            |                                                       |                           | W   |
| 3.  |                      | matematyczne modelowanie procesów<br>biotechnologicznych |                |     | 2              |                             |    |                                        | 30  | 90               | C                   | $\sim$             |                           |                 |                            |                                                       |                           | W   |
|     |                      | Razem                                                    | $\overline{4}$ |     | 2 <sub>1</sub> |                             |    |                                        | 90  | 240              | C<br>៱              | 8                  |                           |                 |                            |                                                       |                           |     |

<sup>1</sup>BK – liczba punktów ECTS przypisanych godzinom zajęć wymagających bezpośredniego kontaktu nauczycieli i studentów  $2Tr$ adycyjna – T, zdalna – Z

20

 $3E_{\text{Ezzami}} - E$ , zaliczenie na ocenę – Z. W grupie kursów po literze E lub Z w nawiasie wpisać formę kursu końcowego (w, c, l, s, p)

 $4$ Kurs/ grupa kursów Ogólnouczelniany – O

<sup>5</sup>Kurs/ grupa kursów Praktyczny – P. W grupie kursów w nawiasie wpisać liczbę punktów ECTS dla kursów o charakterze praktycznym

<sup>6</sup>KO - kształcenia ogólnego, PD – podstawowy, K – kierunkowy, S – specjalnościowy

## propozycja Instytutu Organizacji i Zarządzania od roku akademickiego 2013/2014

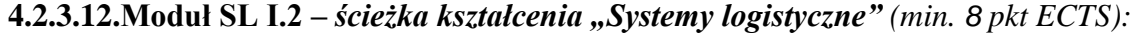

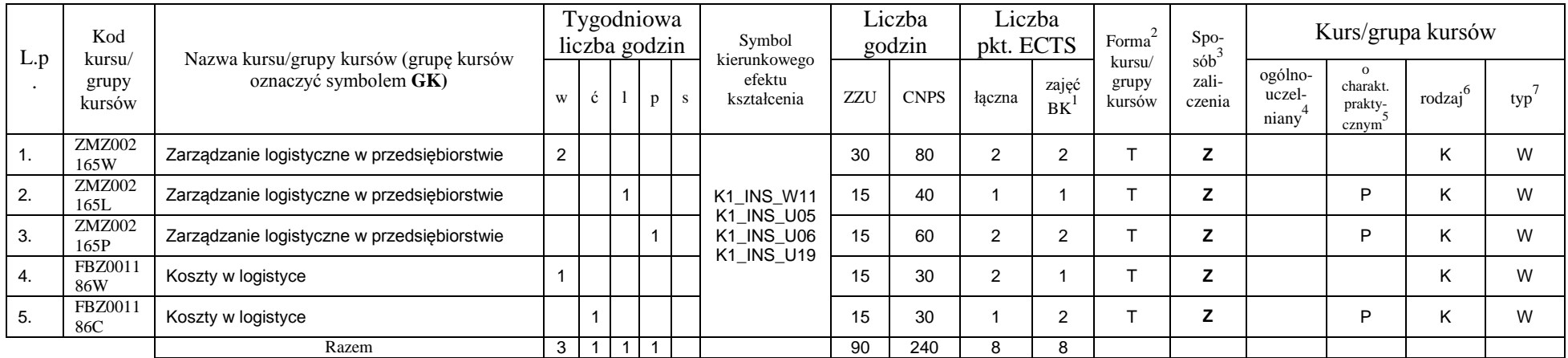

### **4.2.2.13.** *M***oduł SE I.2 –** *ścieżka kształcenia "Systemy energetyczne" (min. 8 pkt ECTS):*

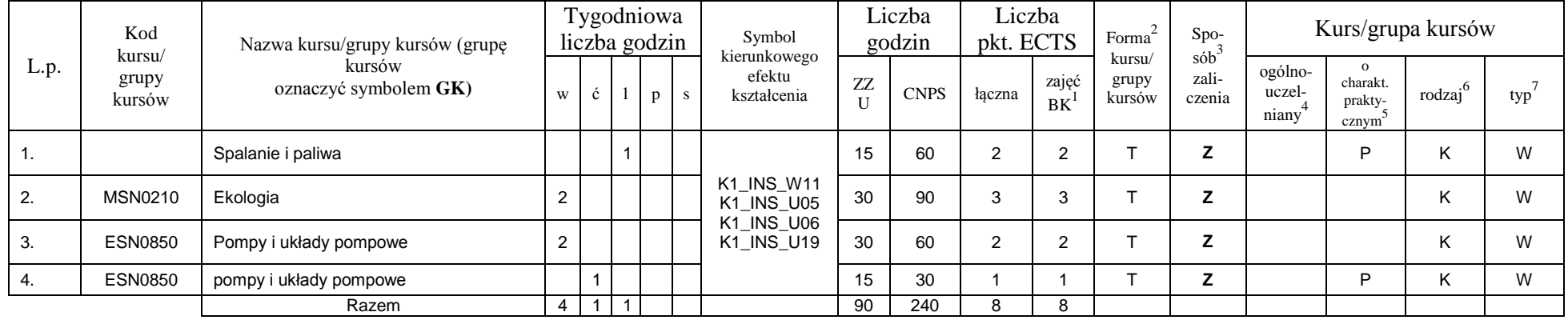

<sup>1</sup>BK – liczba punktów ECTS przypisanych godzinom zajęć wymagających bezpośredniego kontaktu nauczycieli i studentów  ${}^{2}$ Tradycyjna – T, zdalna – Z

 ${}^{3}$ Egzamin – E, zaliczenie na ocenę – Z. W grupie kursów po literze E lub Z w nawiasie wpisać formę kursu końcowego (w, c, l, s, p)  $4$ Kurs/ grupa kursów Ogólnouczelniany – O

<sup>5</sup>Kurs/ grupa kursów Praktyczny – P. W grupie kursów w nawiasie wpisać liczbę punktów ECTS dla kursów o charakterze praktycznym

<sup>6</sup>KO - kształcenia ogólnego, PD – podstawowy, K – kierunkowy, S – specjalnościowy

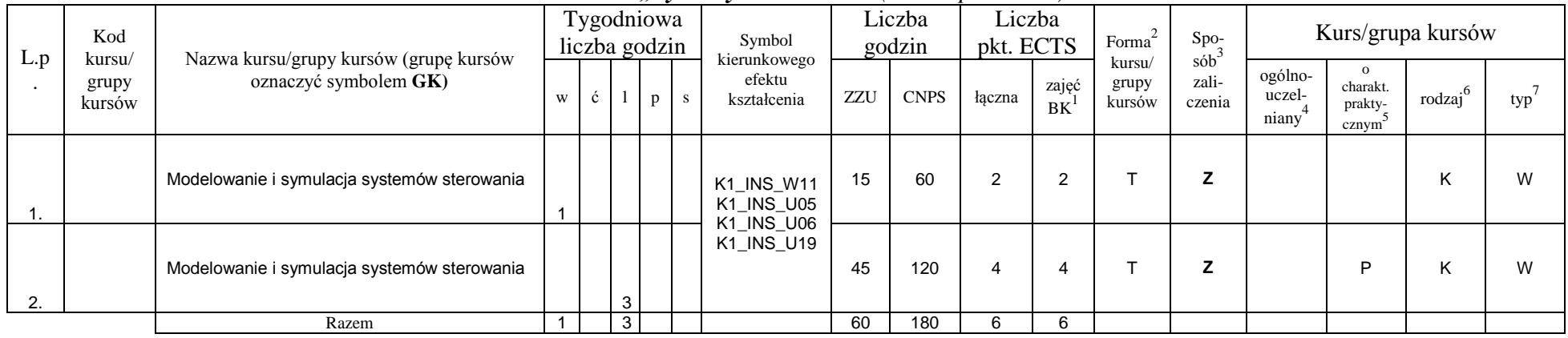

#### **4.2.3.14 Moduł SS I.3 –** *ścieżka kształcenia "Systemy sterowania" (min. 6 pkt ECTS):*

**4.2.3.15. Moduł SSU I.3 –** *ścieżka kształcenia "Sieciowe systemy usługowe" (min. 6 pkt ECTS):*

| L.p | Kod<br>kursu/   | Nazwa kursu/grupy kursów (grupę kursów                           |              |   | Tygodniowa<br>liczba godzin |   |    | Symbol                                               |     | Liczba<br>godzin | Liczba<br>pkt. ECTS |                    | Forma                     | Spo-<br>$s$ ób <sup>-1</sup> |                            |                              | Kurs/grupa kursów |     |
|-----|-----------------|------------------------------------------------------------------|--------------|---|-----------------------------|---|----|------------------------------------------------------|-----|------------------|---------------------|--------------------|---------------------------|------------------------------|----------------------------|------------------------------|-------------------|-----|
|     | grupy<br>kursów | oznaczyć symbolem GK)                                            | W            | Ċ |                             | D | S. | kierunkowego<br>efektu<br>kształcenia                | ZZU | <b>CNPS</b>      | łaczna              | zajęć<br><b>BK</b> | kursu/<br>grupy<br>kursów | zali-<br>czenia              | ogólno-<br>uczel-<br>niany | charakt.<br>prakty-<br>cznym | .6<br>rodzaj      | typ |
|     |                 | Projektowanie sieciowych systemów usług,<br>rzeczy i multimediów |              |   |                             |   |    | <b>K1 INS W11</b>                                    | 15  | 50               | ົ                   | c                  |                           |                              |                            |                              |                   | W   |
| 2.  |                 | Projektowanie sieciowych systemów usług,<br>rzeczy i multimediów |              |   | 2                           |   |    | K1_INS_U05<br><b>K1 INS U06</b><br><b>K1 INS U19</b> | 30  | 80               | 3                   | 3                  |                           |                              |                            | D                            |                   | W   |
| 3.  |                 | Systemy usługowe dla elektronicznej<br>gospodarki                |              |   |                             |   |    |                                                      | 15  | 50               |                     |                    |                           |                              |                            |                              |                   | W   |
|     |                 | Razem                                                            | $\mathbf{2}$ |   | 2                           |   |    |                                                      | 60  | 180              | n                   | 6                  |                           |                              |                            |                              |                   |     |

<sup>1</sup>BK – liczba punktów ECTS przypisanych godzinom zajęć wymagających bezpośredniego kontaktu nauczycieli i studentów  $2Tr$ adycyjna – T, zdalna – Z

<sup>3</sup>Egzamin – E, zaliczenie na ocenę – Z. W grupie kursów po literze E lub Z w nawiasie wpisać formę kursu końcowego (w, c, l, s, p)  $4$ Kurs/ grupa kursów Ogólnouczelniany – O

<sup>5</sup>Kurs/ grupa kursów Praktyczny – P. W grupie kursów w nawiasie wpisać liczbę punktów ECTS dla kursów o charakterze praktycznym

<sup>6</sup>KO - kształcenia ogólnego, PD – podstawowy, K – kierunkowy, S – specjalnościowy

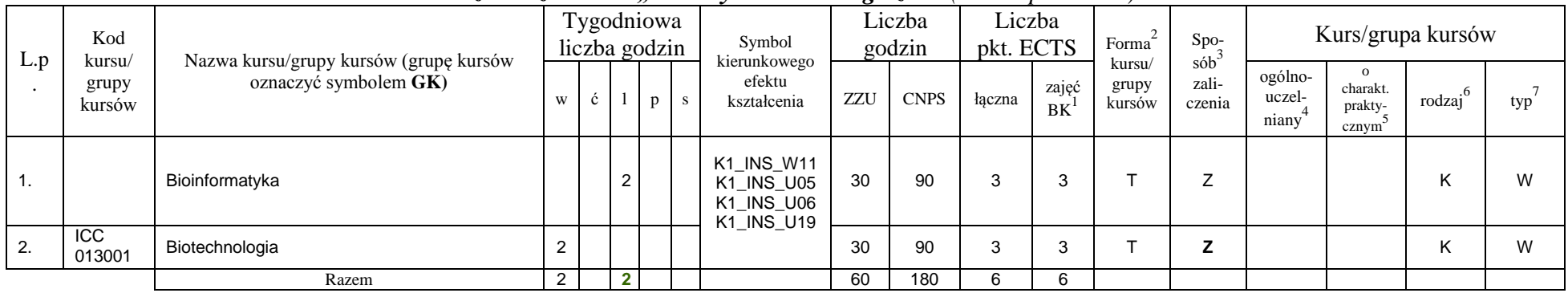

#### **4.2.3.16 Moduł PB I.3 –** *ścieżka kształcenia "Procesy biotechnologiczne" (min. 6 pkt ECTS):*

propozycja Instytutu Organizacji i Zarządzania od roku akademickiego 2013/2014

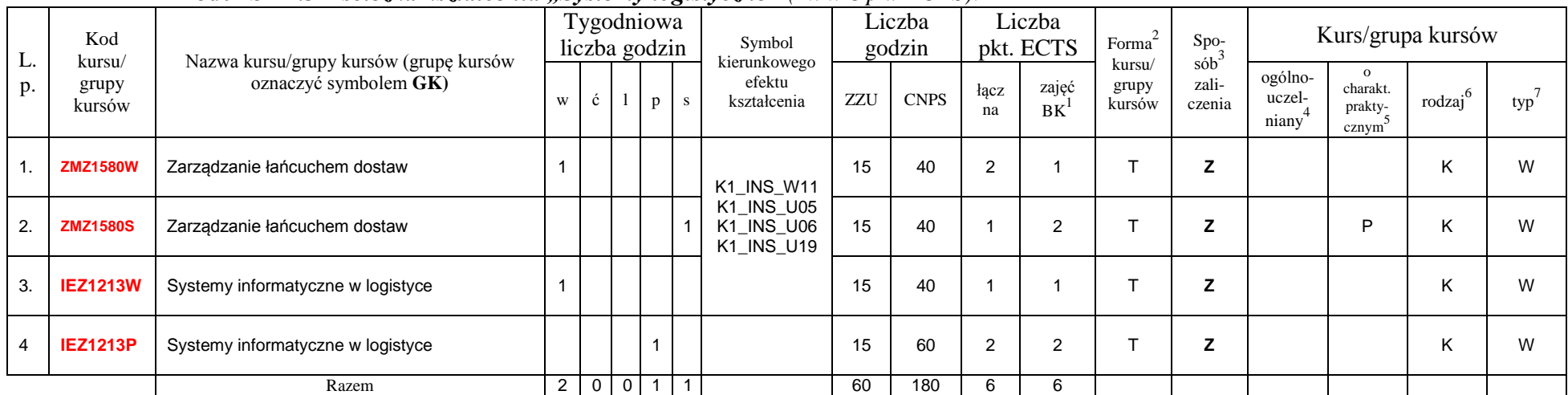

#### **Moduł SL I.3** *– ścieżka kształcenia "Systemy logistyczne" (min. 6 pkt ECTS):*

<sup>1</sup>BK – liczba punktów ECTS przypisanych godzinom zajęć wymagających bezpośredniego kontaktu nauczycieli i studentów  $2\arctan \frac{1}{2}$ Tradycyjna – T, zdalna – Z

<sup>3</sup>Egzamin – E, zaliczenie na ocenę – Z. W grupie kursów po literze E lub Z w nawiasie wpisać formę kursu końcowego (w, c, l, s, p)

 $4$ Kurs/ grupa kursów Ogólnouczelniany – O

<sup>5</sup>Kurs/ grupa kursów Praktyczny – P. W grupie kursów w nawiasie wpisać liczbę punktów ECTS dla kursów o charakterze praktycznym

 $6\text{KO}$  - kształcenia ogólnego, PD – podstawowy, K – kierunkowy, S – specjalnościowy

|     | Kod<br>kursu/       | Nazwa kursu/grupy kursów (grupę kursów |   | Tygodniowa<br>liczba godzin | $\sim$ $\sim$ | $\cdot$<br>Symbol<br>kierunkowego             |     | Liczba<br>godzin |                | Liczba<br>pkt. ECTS | Forma                     | Spo-<br>$s$ ób <sup>3</sup> |                            |                                        | Kurs/grupa kursów |     |
|-----|---------------------|----------------------------------------|---|-----------------------------|---------------|-----------------------------------------------|-----|------------------|----------------|---------------------|---------------------------|-----------------------------|----------------------------|----------------------------------------|-------------------|-----|
| L.p | grupy<br>kursów     | oznaczyć symbolem GK)                  | W | Ċ                           | p             | efektu<br>kształcenia                         | ZZU | <b>CNPS</b>      | łącz<br>na     | zajęć<br><b>BK</b>  | kursu/<br>grupy<br>kursów | zali-<br>czenia             | ogólno-<br>uczel-<br>niany | charakt.<br>prakty-<br>$cznym^{\circ}$ | .6<br>rodzaj      | typ |
| п.  | ESN<br>0171W        | Energetyka a środowisko                |   |                             |               | <b>K1 INS W11</b>                             | 15  | 60               | $\overline{2}$ | $\overline{2}$      |                           |                             |                            |                                        |                   | W   |
| 2.  | <b>ESN</b><br>1090W | Techniki oczyszczania spalin           | 2 |                             |               | K1_INS_U05<br>K1 INS U06<br><b>K1 INS U19</b> | 30  | 60               | 2              | ົ<br>∠              |                           |                             |                            |                                        |                   | W   |
| 3.  | <b>ESN</b><br>1090C | Techniki oczyszczania spalin           |   |                             |               |                                               | 10  | 60               | $\overline{2}$ | $\overline{2}$      |                           |                             |                            |                                        |                   | W   |
|     |                     | Razem                                  | 3 |                             |               |                                               | 60  | 180              | 6              | 6                   |                           |                             |                            |                                        |                   |     |

**4.2.3.18 Moduł SE I.3 –** *ścieżka kształcenia "Systemy energetyczne" (min. 6 pkt ECTS):*

**4.2.3.19 Moduł SS I.4 –** *ścieżka kształcenia "Systemy sterowania" (min. 9 pkt ECTS):*

| L.p | Kod                       |                                                                 |                |    | Tygodniowa<br>liczba godzin |                |              | Symbol                                        |     | Liczba<br>godzin |            | Liczba<br>pkt. ECTS | Forma                     | Spo-                                   |                            |                                                    | Kurs/grupa kursów   |     |
|-----|---------------------------|-----------------------------------------------------------------|----------------|----|-----------------------------|----------------|--------------|-----------------------------------------------|-----|------------------|------------|---------------------|---------------------------|----------------------------------------|----------------------------|----------------------------------------------------|---------------------|-----|
|     | kursu/<br>grupy<br>kursów | Nazwa kursu/grupy kursów (grupę kursów<br>oznaczyć symbolem GK) | W              | C. |                             | $\mathbf{p}$   | <sub>S</sub> | kierunkowego<br>efektu<br>kształcenia         | ZZU | <b>CNPS</b>      | łacz<br>na | zajęć<br>BK         | kursu/<br>grupy<br>kursów | $s$ ób <sup>2</sup><br>zali-<br>czenia | ogólno-<br>uczel-<br>niany | $\Omega$<br>charakt.<br>prakty-<br>$cznym^{\circ}$ | $\cdot$ 0<br>rodzaj | typ |
|     |                           | Zaawansowane metody wspomagania decyzji                         | $\overline{2}$ |    |                             |                |              |                                               | 30  | 50               | 2          | 2                   |                           |                                        |                            |                                                    |                     | W   |
| 2.  |                           | Zaawansowane metody wspomagania decyzji                         |                |    |                             | $\overline{2}$ |              | K1_INS_W11<br>K1_INS_U05<br><b>K1 INS U06</b> | 30  | 80               | 3          | ີ<br>- 5            |                           |                                        |                            | D                                                  |                     | W   |
| 3.  |                           | Systemy czasu rzeczywistego                                     | 2              |    |                             |                |              | <b>K1 INS U19</b>                             | 30  | 40               |            |                     |                           |                                        |                            |                                                    |                     | W   |
| -4. |                           | Systemy czasu rzeczywistego                                     |                |    | 2                           |                |              |                                               | 30  | 90               | 3          | $\sqrt{2}$          |                           |                                        |                            | D                                                  |                     | W   |
|     |                           | Razem                                                           | 4              |    | 2 <sub>1</sub>              | 2              |              |                                               | 120 | 260              | 9          |                     |                           |                                        |                            |                                                    |                     | W   |

<sup>1</sup>BK – liczba punktów ECTS przypisanych godzinom zajęć wymagających bezpośredniego kontaktu nauczycieli i studentów  $2Tr$ adycyjna – T, zdalna – Z

<sup>3</sup>Egzamin – E, zaliczenie na ocenę – Z. W grupie kursów po literze E lub Z w nawiasie wpisać formę kursu końcowego (w, c, l, s, p)  $4$ Kurs/ grupa kursów Ogólnouczelniany – O

<sup>5</sup>Kurs/ grupa kursów Praktyczny – P. W grupie kursów w nawiasie wpisać liczbę punktów ECTS dla kursów o charakterze praktycznym

<sup>6</sup>KO - kształcenia ogólnego, PD – podstawowy, K – kierunkowy, S – specjalnościowy

| L.p | Kod                       | Nazwa kursu/grupy kursów (grupę kursów                      |                | Tygodniowa<br>liczba godzin |                |              | Symbol                                 |     | ັ<br>Liczba<br>godzin |        | Liczba<br>pkt. ECTS | Forma                     | Spo-                   |                                         | Kurs/grupa kursów                         |                   |     |
|-----|---------------------------|-------------------------------------------------------------|----------------|-----------------------------|----------------|--------------|----------------------------------------|-----|-----------------------|--------|---------------------|---------------------------|------------------------|-----------------------------------------|-------------------------------------------|-------------------|-----|
|     | kursu/<br>grupy<br>kursów | oznaczyć symbolem GK)                                       | W              |                             | $\mathbf{D}$   | <sup>S</sup> | kierunkowego<br>efektu<br>kształcenia  | ZZU | <b>CNPS</b>           | łacz   | zajęć<br><b>BK</b>  | kursu/<br>grupy<br>kursów | sób<br>zali-<br>czenia | ogólno-<br>uczel-<br>niany <sup>-</sup> | charakt.<br>prakty-<br>cznym <sup>-</sup> | $\cdot$<br>rodzai | typ |
|     |                           | Projektowanie i implementacja systemów<br>webowych          | $\overline{2}$ |                             |                |              | K1_INS_W11<br>K1_INS_U05               | 30  | 50                    | $\sim$ |                     |                           |                        |                                         |                                           |                   | W   |
|     |                           | Projektowanie i implementacja systemów<br>webowych          |                |                             |                |              | <b>K1 INS U06</b><br><b>K1 INS U19</b> | 60  | 160                   |        |                     |                           |                        |                                         | D                                         |                   | W   |
| 3.  |                           | Jakość systemów informatycznych<br>zorientowanych na usługi | 2              |                             |                |              |                                        | 30  | 50                    |        |                     |                           |                        |                                         |                                           |                   | W   |
|     |                           | Razem                                                       | 4              |                             | $\overline{4}$ |              |                                        | 120 | 260                   | g      |                     |                           |                        |                                         |                                           |                   |     |

**4.2.3.20 Moduł SSU I.4 –** *ścieżka kształcenia "Sieciowe systemy usługowe" (min. 9 pkt ECTS):*

**4.2.3.21. Moduł PB I.4 –** *ścieżka kształcenia "Procesy biotechnologiczne" (min. 9 pkt ECTS):*

| L.p | Kod<br>kursu/        | Nazwa kursu/grupy kursów (grupę kursów       |   |   | Tygodniowa<br>liczba godzin |              | Symbol<br>kierunkowego                 |     | Liczba<br>godzin |            | Liczba<br>pkt. ECTS | Forma                     | Spo-<br>$s$ ób <sup>3</sup> |                            | Kurs/grupa kursów                            |        |     |
|-----|----------------------|----------------------------------------------|---|---|-----------------------------|--------------|----------------------------------------|-----|------------------|------------|---------------------|---------------------------|-----------------------------|----------------------------|----------------------------------------------|--------|-----|
|     | grupy<br>kursów      | oznaczyć symbolem GK)                        | W | Č | D                           | <sub>S</sub> | efektu<br>kształcenia                  | ZZU | <b>CNPS</b>      | łacz<br>na | zajęć<br>BK         | kursu/<br>grupy<br>kursów | zali-<br>czenia             | ogólno-<br>uczel-<br>niany | $\Omega$<br>charakt.<br>prakty-<br>$cznym^2$ | rodzaj | typ |
|     | <b>BTC</b><br>010006 | Inżynieria bioprocesowa                      | 2 |   |                             |              |                                        | 30  | 80               | 3          | 3                   |                           |                             |                            |                                              | K      | W   |
| 2.  |                      | Projektowanie związków biologicznie czynnych | 2 |   |                             |              | K1_INS_W11<br>K1_INS_U05<br>K1_INS_U06 | 30  | 60               | 2          | 2                   |                           | ⇁                           |                            |                                              | K      | W   |
| 3.  | CHC010<br>007W       | Chemia produktów naturalnych                 | 2 |   |                             |              | <b>K1 INS U19</b>                      | 30  | 60               | 2          | 2                   |                           | ⇁                           |                            |                                              | K      | W   |
| 4.  | BTC005<br>009P       | Projektowanie procesów biotechnologicznych   |   |   | $\overline{2}$              |              |                                        | 30  | 60               | 2          | $\overline{2}$      |                           | ⇁                           |                            |                                              | K      | W   |
|     |                      | Razem                                        | 6 |   | 2                           |              |                                        | 120 | 260              | 9          | 9                   |                           |                             |                            |                                              |        |     |

<sup>1</sup>BK – liczba punktów ECTS przypisanych godzinom zajęć wymagających bezpośredniego kontaktu nauczycieli i studentów  $2Tr$ adycyjna – T, zdalna – Z

<sup>3</sup>Egzamin – E, zaliczenie na ocenę – Z. W grupie kursów po literze E lub Z w nawiasie wpisać formę kursu końcowego (w, c, l, s, p)  $4$ Kurs/ grupa kursów Ogólnouczelniany – O

<sup>5</sup>Kurs/ grupa kursów Praktyczny – P. W grupie kursów w nawiasie wpisać liczbę punktów ECTS dla kursów o charakterze praktycznym

<sup>6</sup>KO - kształcenia ogólnego, PD – podstawowy, K – kierunkowy, S – specjalnościowy

## propozycja Instytutu Organizacji i Zarządzania od roku akademickiego 2013/2014

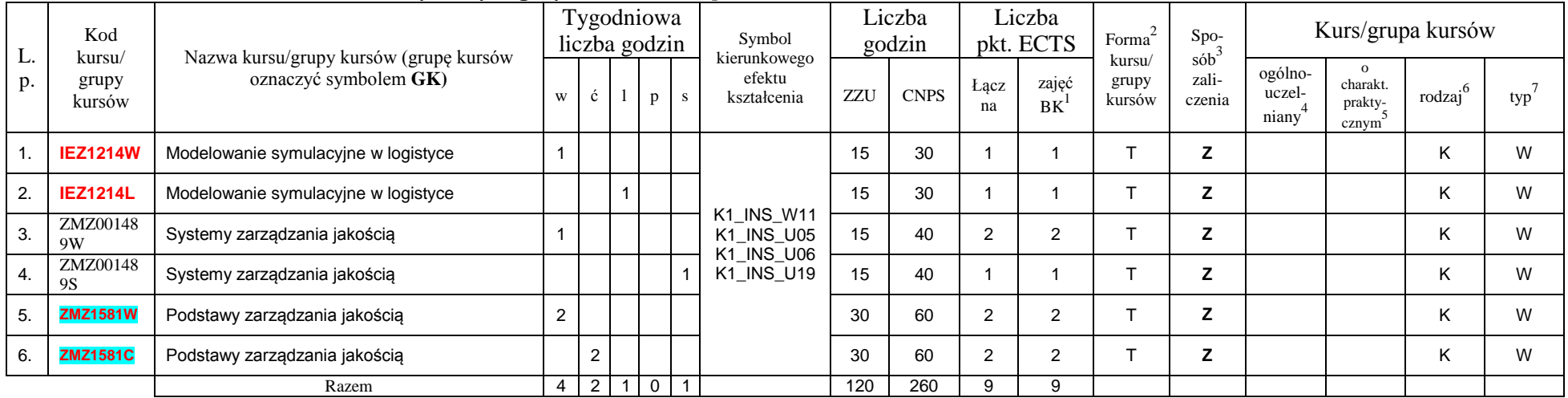

#### **Moduł SL I.4 –** *ścieżka kształcenia "Systemy logistyczne" (min. 9 pkt ECTS):*

**4.2.3.23 Moduł SE I.4 –** *ścieżka kształcenia "Systemy energetyczne" (min. 9 pkt ECTS):*

| L.p | Kod                       | Nazwa kursu/grupy kursów (grupę kursów       |   | Tygodniowa<br>liczba godzin |              | Symbol<br>kierunkowego   |     | Liczba<br>godzin |            | Liczba<br>pkt. ECTS | Forma                                               | $S_{DO-}$                  | Kurs/grupa kursów            |                     |     |   |  |
|-----|---------------------------|----------------------------------------------|---|-----------------------------|--------------|--------------------------|-----|------------------|------------|---------------------|-----------------------------------------------------|----------------------------|------------------------------|---------------------|-----|---|--|
|     | kursu/<br>grupy<br>kursów | oznaczyć symbolem GK)                        | W |                             | $\mathbf{D}$ | efektu<br>kształcenia    | ZZU | <b>CNP</b>       | łacz<br>na | zajęć<br><b>BK</b>  | sób<br>kursu/<br>zali-<br>grupy<br>czenia<br>kursów | ogólno-<br>uczel-<br>niany | charakt.<br>prakty-<br>cznym | $\cdot$ o<br>rodzaj | typ |   |  |
|     |                           | Kriogenika i technologie gazowe w energetyce |   |                             |              | K1_INS_W11<br>K1 INS U05 | 30  | 60               |            |                     |                                                     |                            |                              |                     |     | W |  |
| 2.  |                           | Kriogenika i technologie gazowe w energetyce |   |                             |              | K1_INS_U06<br>K1_INS_U19 | 15  | 30               |            |                     |                                                     |                            |                              |                     |     | W |  |

<sup>1</sup>BK – liczba punktów ECTS przypisanych godzinom zajęć wymagających bezpośredniego kontaktu nauczycieli i studentów  $2\arctan \frac{1}{2}$ Tradycyjna – T, zdalna – Z

<sup>3</sup>Egzamin – E, zaliczenie na ocenę – Z. W grupie kursów po literze E lub Z w nawiasie wpisać formę kursu końcowego (w, c, l, s, p)

 $4$ Kurs/ grupa kursów Ogólnouczelniany – O

<sup>5</sup>Kurs/ grupa kursów Praktyczny – P. W grupie kursów w nawiasie wpisać liczbę punktów ECTS dla kursów o charakterze praktycznym

 $6\text{KO}$  - kształcenia ogólnego, PD – podstawowy, K – kierunkowy, S – specjalnościowy

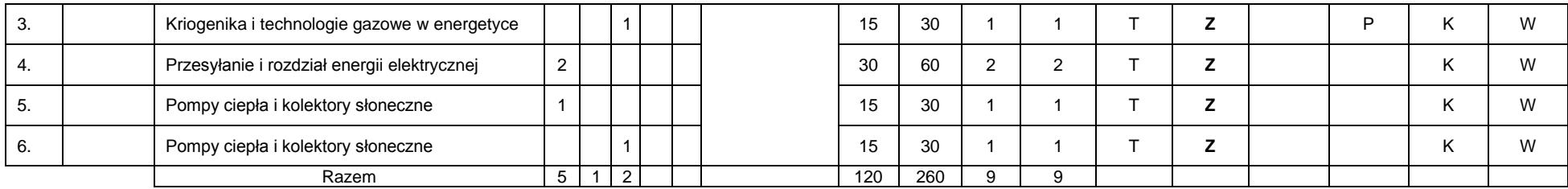

**4.2.3.24. Moduł SSU I.5 –** *ścieżka kształcenia "Sieciowe systemy usługowe" (min. 6 pkt ECTS):*

| L.p | Kod<br>kursu/<br>grupy<br>kursów | Nazwa kursu/grupy kursów (grupę kursów                            |   |   | Tygodniowa<br>liczba godzin |   |    | Symbol<br>kierunkowego   |     | Liczba<br>godzin |            | Liczba<br>pkt. ECTS | $\mbox{Forma}^2$ | Spo-<br>$s$ ób <sup>3</sup><br>kursu/<br>zali-<br>grupy<br>czenia | Kurs/grupa kursów          |                                              |                     |     |  |  |
|-----|----------------------------------|-------------------------------------------------------------------|---|---|-----------------------------|---|----|--------------------------|-----|------------------|------------|---------------------|------------------|-------------------------------------------------------------------|----------------------------|----------------------------------------------|---------------------|-----|--|--|
|     |                                  | oznaczyć symbolem GK)                                             | W | ć |                             | p | S. | efektu<br>kształcenia    | ZZU | <b>CNPS</b>      | łącz<br>na | zajęć<br>B K        | kursów           |                                                                   | ogólno-<br>uczel-<br>niany | $\mathbf{o}$<br>charakt.<br>prakty-<br>cznym | rodzaj <sup>6</sup> | typ |  |  |
|     |                                  | Projektowanie i implementacja<br>zaawansowanych systemów webowych |   |   |                             |   |    | K1_INS_W11<br>K1_INS_U05 | 15  | 30               |            |                     |                  | z                                                                 |                            |                                              | Κ                   | W   |  |  |
| 2.  |                                  | Projektowanie i implementacja<br>zaawansowanych systemów webowych |   |   |                             | 2 |    | K1_INS_U06<br>K1_INS_U19 | 30  | 120              | 4          |                     |                  |                                                                   |                            | D                                            | Κ                   | W   |  |  |
| 3.  |                                  | Internet rzeczy, mediów i usług                                   |   |   |                             |   |    |                          | 15  | 30               |            |                     |                  |                                                                   |                            |                                              |                     |     |  |  |
|     |                                  | Razem                                                             | 2 |   |                             | 2 |    |                          | 60  | 180              | 6          | 6                   |                  | -                                                                 |                            |                                              | ĸ                   | W   |  |  |

#### **4.2.3.25 Moduł SS I.5 –** *ścieżka kształcenia "Systemy sterowania" (min. 6 pkt ECTS):*

<sup>1</sup>BK – liczba punktów ECTS przypisanych godzinom zajęć wymagających bezpośredniego kontaktu nauczycieli i studentów  $2Tr$ adycyjna – T, zdalna – Z

<sup>3</sup>Egzamin – E, zaliczenie na ocenę – Z. W grupie kursów po literze E lub Z w nawiasie wpisać formę kursu końcowego (w, c, l, s, p)  $4$ Kurs/ grupa kursów Ogólnouczelniany – O

<sup>5</sup>Kurs/ grupa kursów Praktyczny – P. W grupie kursów w nawiasie wpisać liczbę punktów ECTS dla kursów o charakterze praktycznym

 $6KO$  - kształcenia ogólnego, PD – podstawowy, K – kierunkowy, S – specjalnościowy

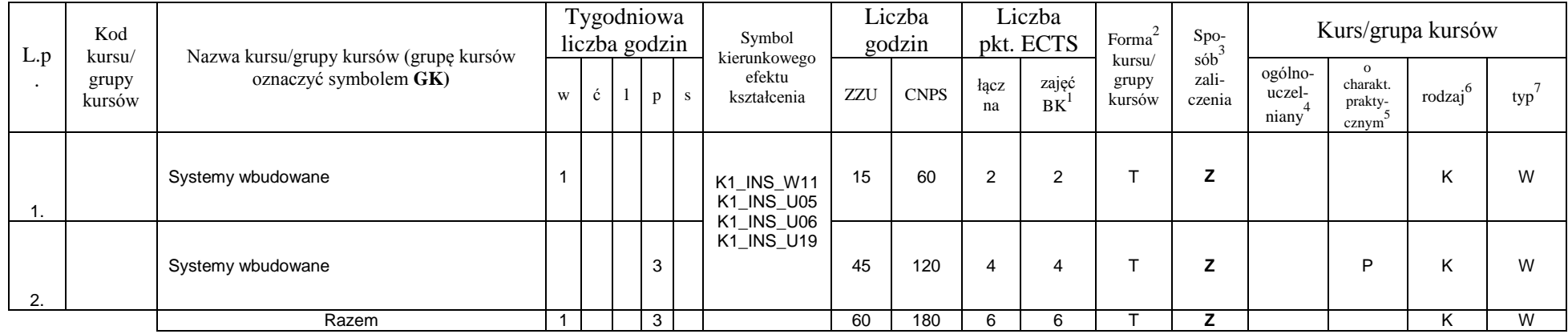

**4.2.3.26. Moduł PB I.5 –** *ścieżka kształcenia "Procesy biotechnologiczne" (min. 6 pkt ECTS):*

| L.p | Kod<br>kursu/<br>grupy<br>kursów | Nazwa kursu/grupy kursów (grupę kursów | Liczba<br>Tygodniowa<br>Liczba<br>Symbol<br>Forma<br>pkt. ECTS<br>godzin<br>liczba godzin<br>kierunkowego | Spo-         | Kurs/grupa kursów |   |                          |                                                      |     |             |            |                         |                           |                                          |                            |                                  |                     |     |
|-----|----------------------------------|----------------------------------------|----------------------------------------------------------------------------------------------------|--------------|-------------------|---|--------------------------|------------------------------------------------------|-----|-------------|------------|-------------------------|---------------------------|------------------------------------------|----------------------------|----------------------------------|---------------------|-----|
|     |                                  | oznaczyć symbolem GK)                  | W                                                                                                    | $\mathbf{c}$ |                   | p | $\overline{\phantom{a}}$ | efektu<br>kształcenia                                | ZZU | <b>CNPS</b> | łacz<br>na | zajęć<br>B <sup>T</sup> | kursu/<br>grupy<br>kursów | $s$ ób $\overline{b}$<br>zali-<br>czenia | ogólno-<br>uczel-<br>niany | charakt.<br>prakty-<br>$cznym^2$ | $\cdot$ 6<br>rodzaj | typ |
| . . | <b>BTC005</b><br>012W            | Chemia bioorganiczna                   | ົ                                                                                                    |              |                   |   |                          | K1_INS_W11<br>K1 INS U05<br>K1_INS_U06<br>K1 INS U19 | 30  | 90          | 3          |                         |                           |                                          |                            |                                  |                     | W   |
| 2.  |                                  | Etyczne aspekty biotechnologii         | ົ<br>∠                                                                                                    |              |                   |   |                          |                                                      | 30  | 90          | 3          | $\sim$                  |                           | -                                        |                            |                                  | $\overline{ }$      | W   |
|     |                                  | Razem                                  | $\overline{2}$                                                                                            |              | າ                 |   |                          |                                                      | 60  | 180         | h          |                         |                           |                                          |                            |                                  |                     |     |

propozycja Instytutu Organizacji i Zarządzania od roku akademickiego 2013/2014

- <sup>1</sup>BK liczba punktów ECTS przypisanych godzinom zajęć wymagających bezpośredniego kontaktu nauczycieli i studentów  $2Tr$ adycyjna – T, zdalna – Z
- <sup>3</sup>Egzamin E, zaliczenie na ocenę Z. W grupie kursów po literze E lub Z w nawiasie wpisać formę kursu końcowego (w, c, l, s, p)  $4$ Kurs/ grupa kursów Ogólnouczelniany – O

<sup>5</sup>Kurs/ grupa kursów Praktyczny – P. W grupie kursów w nawiasie wpisać liczbę punktów ECTS dla kursów o charakterze praktycznym

<sup>6</sup>KO - kształcenia ogólnego, PD – podstawowy, K – kierunkowy, S – specjalnościowy

 $7W -$  wybieralny, Ob – obowiązkowy

#### **4.2.3.27 Moduł SL I.5 –** *ścieżka kształcenia "Systemy logistyczne" (min. 6 pkt ECTS):*

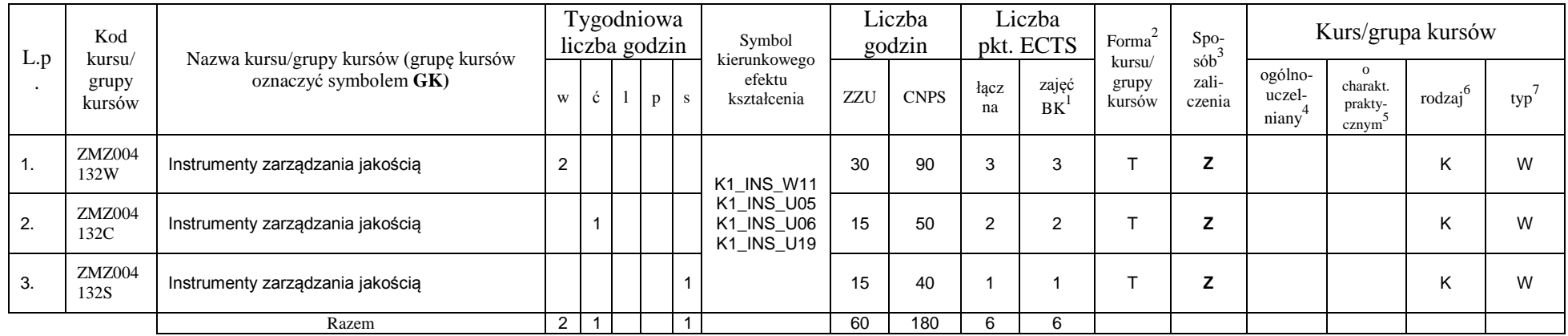

#### **4.2.3.28. Moduł SE I.5 –** *ścieżka kształcenia "Systemy energetyczne" (min. 6 pkt ECTS):*

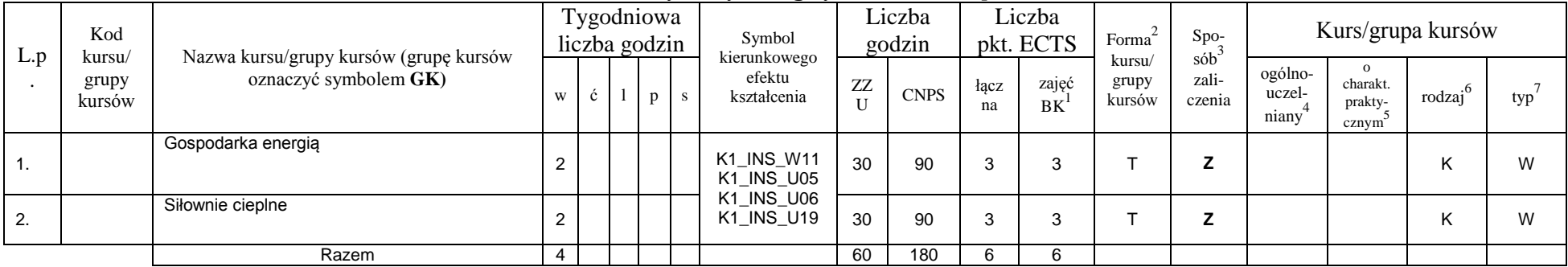

#### **Razem dla modułów kierunkowych:**

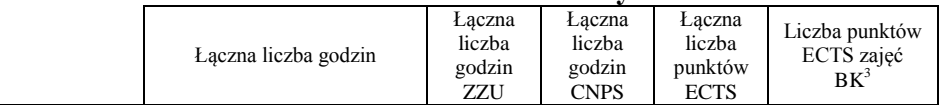

<sup>1</sup>BK – liczba punktów ECTS przypisanych godzinom zajęć wymagających bezpośredniego kontaktu nauczycieli i studentów  $2Tr$ adycyjna – T, zdalna – Z

<sup>3</sup>Egzamin – E, zaliczenie na ocenę – Z. W grupie kursów po literze E lub Z w nawiasie wpisać formę kursu końcowego (w, c, l, s, p)  $4$ Kurs/ grupa kursów Ogólnouczelniany – O

<sup>5</sup>Kurs/ grupa kursów Praktyczny – P. W grupie kursów w nawiasie wpisać liczbę punktów ECTS dla kursów o charakterze praktycznym

 $6\text{KO}$  - kształcenia ogólnego, PD – podstawowy, K – kierunkowy, S – specjalnościowy

 $7W -$  wybieralny, Ob – obowiązkowy

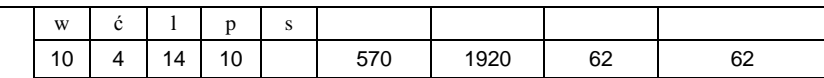

## **4.2.4.1 Lista modułów specjalnościowych**

## **4.2.4.1 Moduł** *Przedmioty specjalnościowe (np. cała specjalność) (min. .... pkt ECTS):*

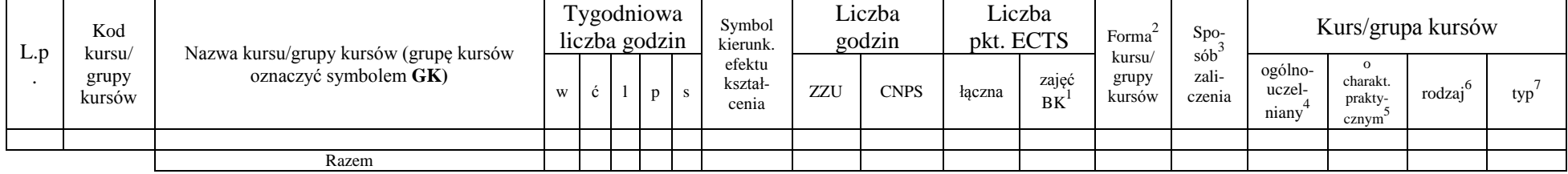

### **4.2.4.2****Moduł** *…. (np. profil dyplomowania) (min. .... pkt ECTS):*

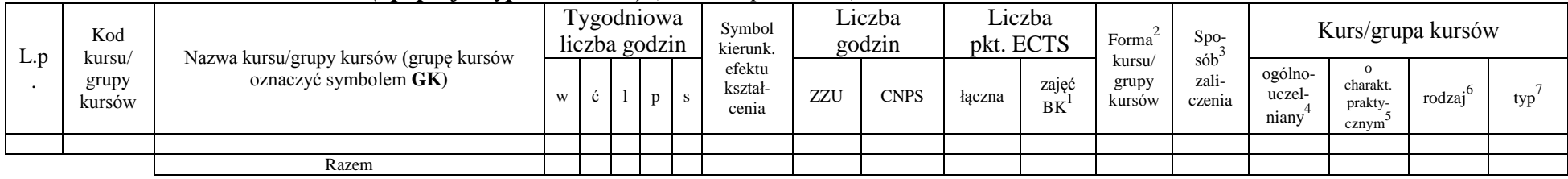

### **Razem dla modułów specjalnościowych:**

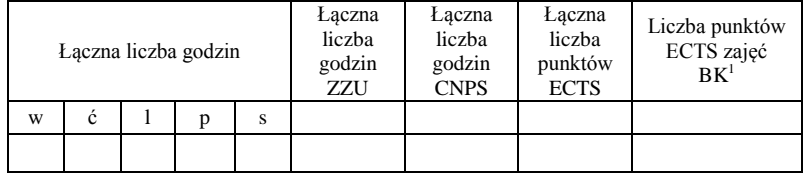

<sup>1</sup>BK – liczba punktów ECTS przypisanych godzinom zajęć wymagających bezpośredniego kontaktu nauczycieli i studentów  $2T$ radycyjna – T, zdalna – Z

<sup>3</sup>Egzamin – E, zaliczenie na ocenę – Z. W grupie kursów po literze E lub Z w nawiasie wpisać formę kursu końcowego (w, c, l, s, p)  $4$ Kurs/ grupa kursów Ogólnouczelniany – O

<sup>5</sup>Kurs/ grupa kursów Praktyczny – P. W grupie kursów w nawiasie wpisać liczbę punktów ECTS dla kursów o charakterze praktycznym

 $6\text{KO}$  - kształcenia ogólnego, PD – podstawowy, K – kierunkowy, S – specjalnościowy

#### **4.3 Moduł praktyk (uchwała Rady Wydziału nt. zasad zaliczania praktyki – zał. nr …)**

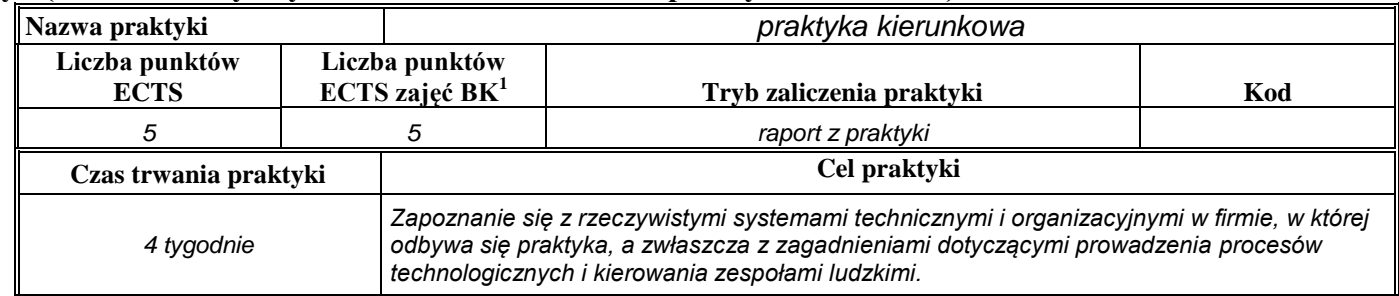

### **4.4 Moduł praca dyplomowa**

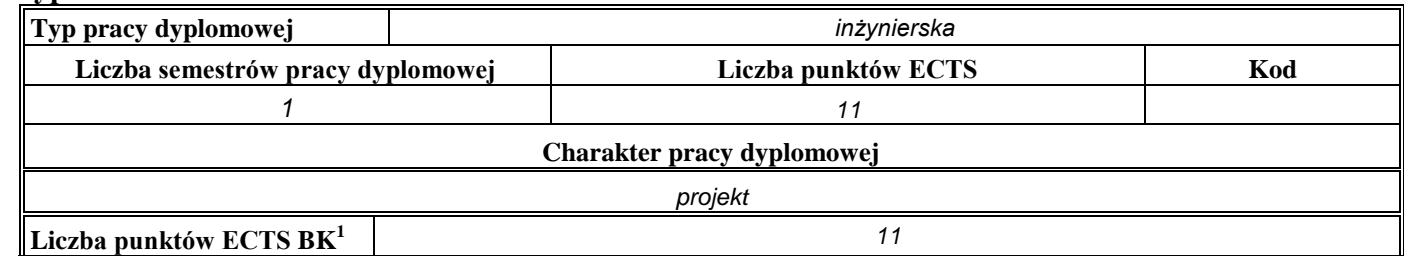

## 5. **Sposoby weryfikacji zakładanych efektów kształcenia**

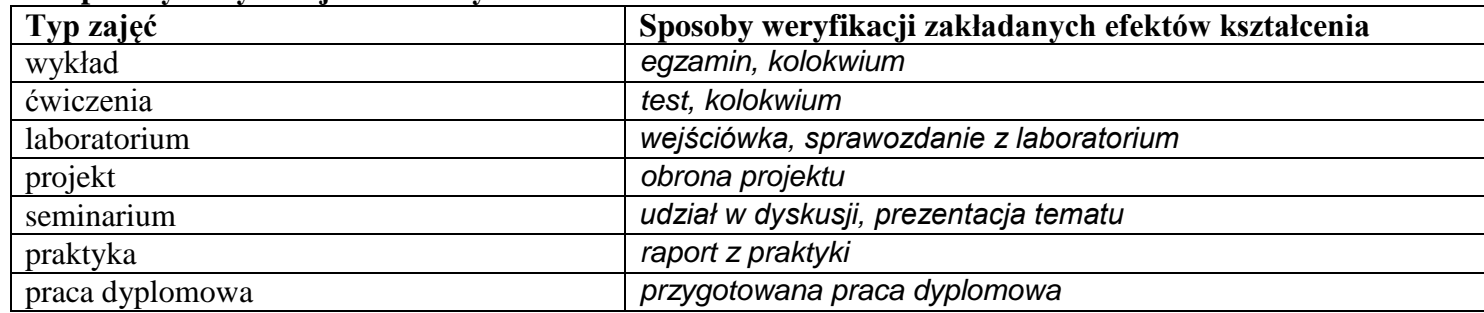

<sup>1</sup>BK –liczba punktów ECTS przypisanych godzinom zajęć wymagających bezpośredniego kontaktu nauczycieli i studentów

 $2Tr$   $\frac{1}{2}Tr$   $\frac{1}{2}Tr$   $\frac{1}{2}Tr$   $\frac{1}{2}Tr$   $\frac{1}{2}Tr$   $\frac{1}{2}Tr$   $\frac{1}{2}Tr$   $\frac{1}{2}Tr$ 

<sup>3</sup>Egzamin – E, zaliczenie na ocenę – Z. W grupie kursów po literze E lub Z wpisać w nawiasie formę kursu końcowego (w, c, l, s, p)  $4$ Kurs/ grupa kursów Ogólnouczelniany – O

<sup>5</sup>Kurs/ grupa kursów Praktyczny – P. W grupie kursów w nawiasie wpisać liczbę punktów ECTS dla kursów o charakterze praktycznym

<sup>6</sup> KO – kształcenia ogólnego, PD – podstawowy, K – kierunkowy, S – specjalnościowy

- 6. **Łączna liczba punktów ECTS, którą student musi uzyskać na zajęciach wymagających bezpośredniego udziału nauczycieli**  akademickich i studentów (wpisać sumę punktów ECTS dla kursów/grup kursów oznaczonych kodem BK<sup>1</sup>) 210 ECTS
- **7. Łączna liczba punktów ECTS, którą student musi uzyskać w ramach zajęć z zakresu nauk podstawowych**

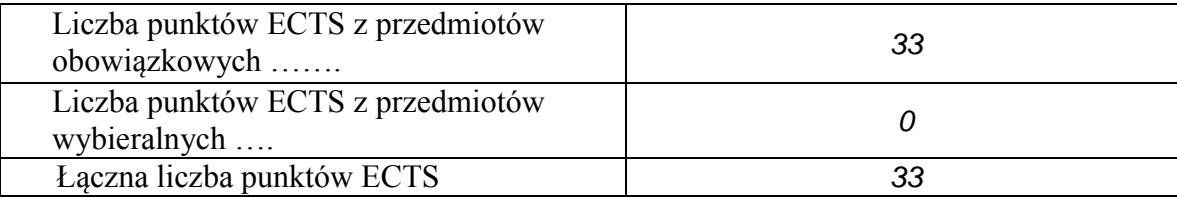

**8. Łączna liczba punktów ECTS, którą student musi uzyskać w ramach zajęć o charakterze praktycznym, w tym zajęć laboratoryjnych i projektowych** (wpisać sume punktów ECTS kursów/grup kursów oznaczonych kodem P)

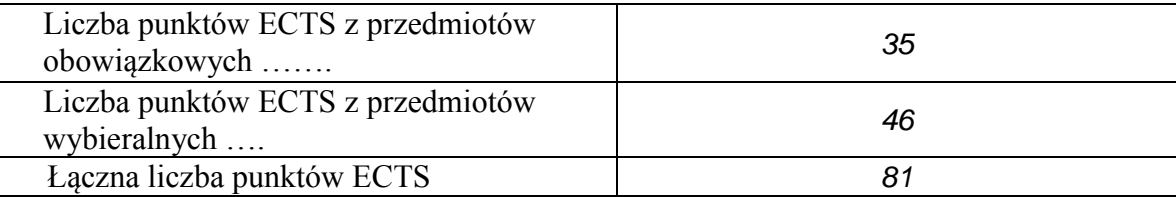

- **9. Minimalna liczba punktów ECTS , którą student musi uzyskać, realizując moduły kształcenia oferowane na zajęciach ogólnouczelnianych lub na innym kierunku studiów** (wpisać sumę punktów ECTS kursów/grup kursów oznaczonych kodem O) *34* punktów ECTS
- 10. Łączna liczba punktów ECTS, którą student może uzyskać, realizując moduły wybieralne (min. 30 % całkowitej liczby punktów ECTS) *68* **punktów ECTS**

<sup>1</sup>BK – liczba punktów ECTS przypisanych godzinom zajęć wymagających bezpośredniego kontaktu nauczycieli i studentów  $2$ Tradycyjna – T, zdalna – Z

32

 $3Ezz$ amin – E, zaliczenie na ocene – Z. W grupie kursów po literze E lub Z w nawiasie wpisać forme kursu końcowego (w, c, l, s, p)  $4$ Kurs/ grupa kursów Ogólnouczelniany – O

 ${}^5$ Kurs/ grupa kursów Praktyczny – P. W grupie kursów w nawiasie wpisać liczbe punktów ECTS dla kursów o charakterze praktycznym

 ${}^{6}$ KO - kształcenia ogólnego, PD – podstawowy, K – kierunkowy, S – specjalnościowy

#### **11. Zakres egzaminu dyplomowego**

- 1. Modele w przestrzeni stanów .
- *2. Ocena jakości i porównanie modeli.*
- *3. Analityczne metody optymalizacji z ograniczeniami.*
- *4. Numeryczne metody optymalizacji bez i z ograniczeniami.*
- *5. Metody estymacji parametrów systemów dynamicznych.*
- *6. Metody identyfikacji obiektów statycznych w warunkach probabilistycznych.*
- *7. Planowanie procesów innowacyjnych.*
- *8. Strategie firm.*
- *9. Metoda sympleks i zastosowania programowania liniowego.*
- *10. Szeregowanie zadań i zagadnienie komiwojażera.*
- *11. Metody modelowania systemów dyskretnych.*
- *12. Statystyczna analiza wyników symulacji.*
- *13. Pojęcie układu regulacji i podstawowe jego właściwości.*
- *14. Metody i algorytmy inspirowane naturą.*
- *15. Metody i formalizmy reprezentowania i przetwarzania wiedzy.*
- *16. Uczenie maszynowe i jego zastosowania.*
- *17. Zasady rzutowania, wymiarowania i wykonywania przekrojów.*
- *18. Cykl życia przedsiębiorstwa.*
- *19. Zasoby, potencjał i kapitał przedsiębiorstwa (materialny, techniczny, kadrowy, finansowy, informacyjny) – ich znaczenie i zasady kształtowania.*
- *20. Cele i funkcje zarządzania.*
- *21. Struktura organizacyjna - uwarunkowania i kierunki ewolucji.*
- *22. Istota i pojęcie prawa. Funkcje prawa.*
- *23. Stosunki prawne. Podmioty prawa.*
- *24. Podstawowe struktury rynku: konkurencja doskonała, konkurencja monopolistyczna, oligopol, monopol.*
- *25. Podstawowe elementy rynku: popyt i podaż oraz charakterystyka czynników kształtujących popyt i podaż.*
- *26. Majątek i kapitały przedsiębiorstwa – bilans; Przychody i koszty – wynik finansowy; Rachunek przepływów pieniężnych.*
- *27. Zasady funkcjonowania kont księgowych. Plan kont.*
- *28. Ocena istotności w testowaniu statystycznym.*
- *29. Miary dobroci modeli ekonometrycznych.*
- *30. Analiza finansowa w ujęciu problemowym – analiza płynności, rentowności, struktury majątkowo -kapitałowej.*
- *31. Metody oceny efektywności działalności inwestycyjnej.*
- *32. Istota innowacji i zarządzania innowacjami.*
- *33. Marketing -mix jako koncepcja oddziaływania na rynek za pośrednictwem produktu, dystrybucji, cen i promocji.*
- *34. Realizacja funkcji personalnej w zespołach projektowych.*
- *35. Techniki kierowania zespołami pracowniczymi .*
- *36. Inicjowanie i definiowanie projektów. Ocena wykonalności projektów. Analiza ryzyka projektów. Określanie struktury projektów.*
- *37. Planowanie przebiegu i zasobów projektu. Budżetowanie projektu. Sterowanie przebiegiem projektu. Organizacja zespołu projektowego.*

<sup>1</sup>BK – liczba punktów ECTS przypisanych godzinom zajęć wymagających bezpośredniego kontaktu nauczycieli i studentów  ${}^{2}$ Tradycyjna – T, zdalna – Z

<sup>3</sup>Egzamin – E, zaliczenie na ocenę – Z. W grupie kursów po literze E lub Z w nawiasie wpisać formę kursu końcowego (w, c, l, s, p) <sup>4</sup>Kurs/ grupa kursów Ogólnouczelniany – O

<sup>5</sup>Kurs/ grupa kursów Praktyczny – P. W grupie kursów w nawiasie wpisać liczbę punktów ECTS dla kursów o charakterze praktycznym

<sup>6</sup>KO - kształcenia ogólnego, PD – podstawowy, K – kierunkowy, S – specjalnościowy

<sup>7</sup>W - wybieralny, O b – obowiązkowy

**12. Wymagania dotyczące terminu zaliczenia określonych kursów/grup kursów lub wszystkich kursów w poszczególnych modułach**

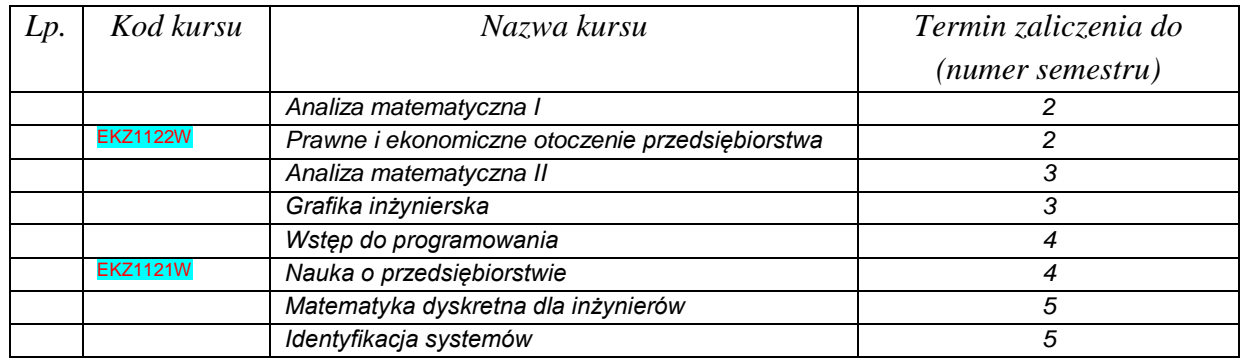

### **13. Plan studiów (załącznik nr** *3***)**

Zaopiniowane przez wydziałowy organ uchwałodawczy samorządu studenckiego:

................... ................................................................................

................... ................................................................................

Data Imię, nazwisko i podpis przedstawiciela studentów

Data Podpis dziekana

<sup>1</sup>BK – liczba punktów ECTS przypisanych godzinom zajęć wymagających bezpośredniego kontaktu nauczycieli i studentów  $2T$ radycyjna – T, zdalna – Z <sup>3</sup>Egzamin – E, zaliczenie na ocenę – Z. W grupie kursów po literze E lub Z w nawiasie wpisać formę kursu końcowego (w, c, l, s, p)  $4$ Kurs/ grupa kursów Ogólnouczelniany – O <sup>5</sup>Kurs/ grupa kursów Praktyczny – P. W grupie kursów w nawiasie wpisać liczbę punktów ECTS dla kursów o charakterze praktycznym

 $6\text{KO}$  - kształcenia ogólnego, PD – podstawowy, K – kierunkowy, S – specjalnościowy